## UNIVERSIDADE DE FEDERAL DE GOIÁS INSTITUTO DE FÍSICA

## Geração e Propriedades de Superposição de Estados Comprimidos **Deslocados**

*Paulo Estev˜ao Rezende Weber*

*Disserta¸c˜ao submetida ao Instituto de F´ısica da Universidade de Federal de Goi´as como parte dos requisitos necess´arios para a obten¸c˜ao do t´ıtulo de Mestre em F´ısica.*

Orientador: *Prof. Ardiley Torres Avelar*

Co-orientador: *Prof. Basilio Baseia*

GOIÂNIA

# **Livros Grátis**

http://www.livrosgratis.com.br

Milhares de livros grátis para download.

*Aos meus pais Carlos e Marilaine.*

# **Agradecimentos**

Agradeço aos Professores Basílio Baseia e Ardiley por aceitarem-me no Grupo de Óptica Quântica tardiamente, além de toda ajuda e orientação na execução deste trabalho, sem as quais seria impossível de completar esta tarefa.

Aos colegas de Mestrado pelo companherismo em especial ao Wesley por ajudar-me nos estudos para este trabalho.

A minha família e a Janaínna por me apoiarem e incentivarem a passar os obstáculos que encontrei.

*Este trabalho foi financiado pela CAPES.*

# **Conteúdo**

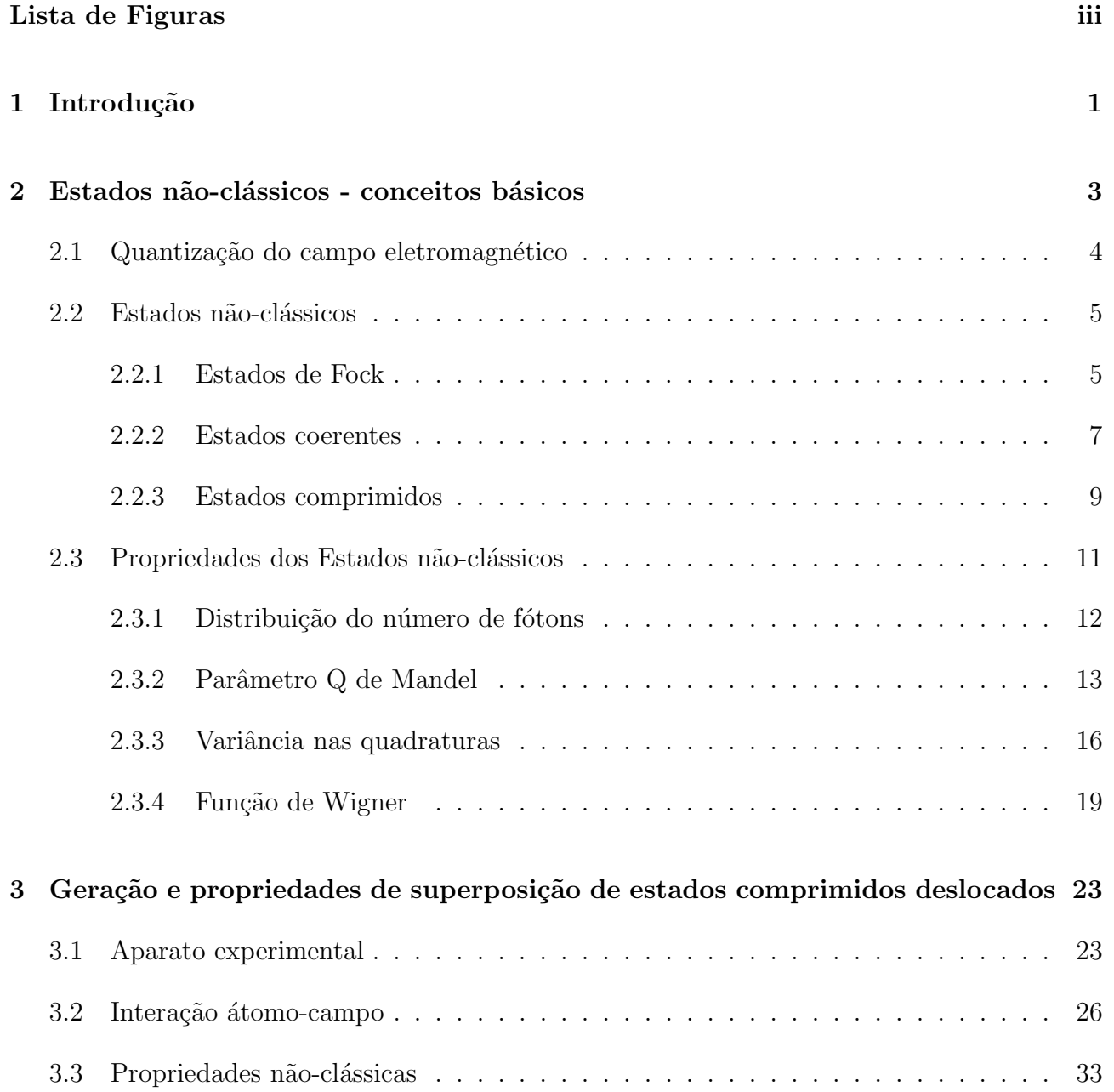

### **4 Conclus˜oes 42**

### **Referências Bibliográficas 44**

# **Lista de Figuras**

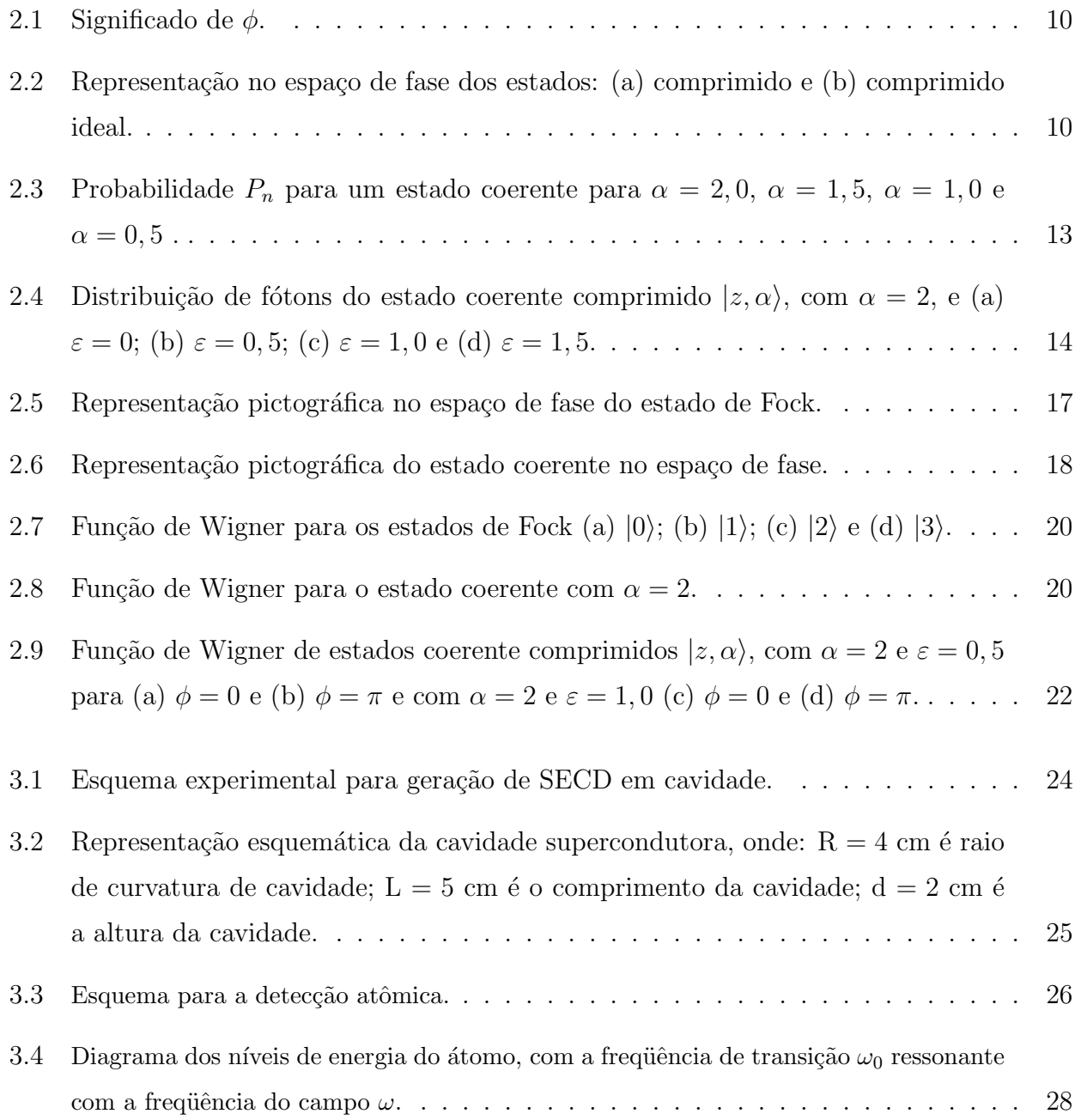

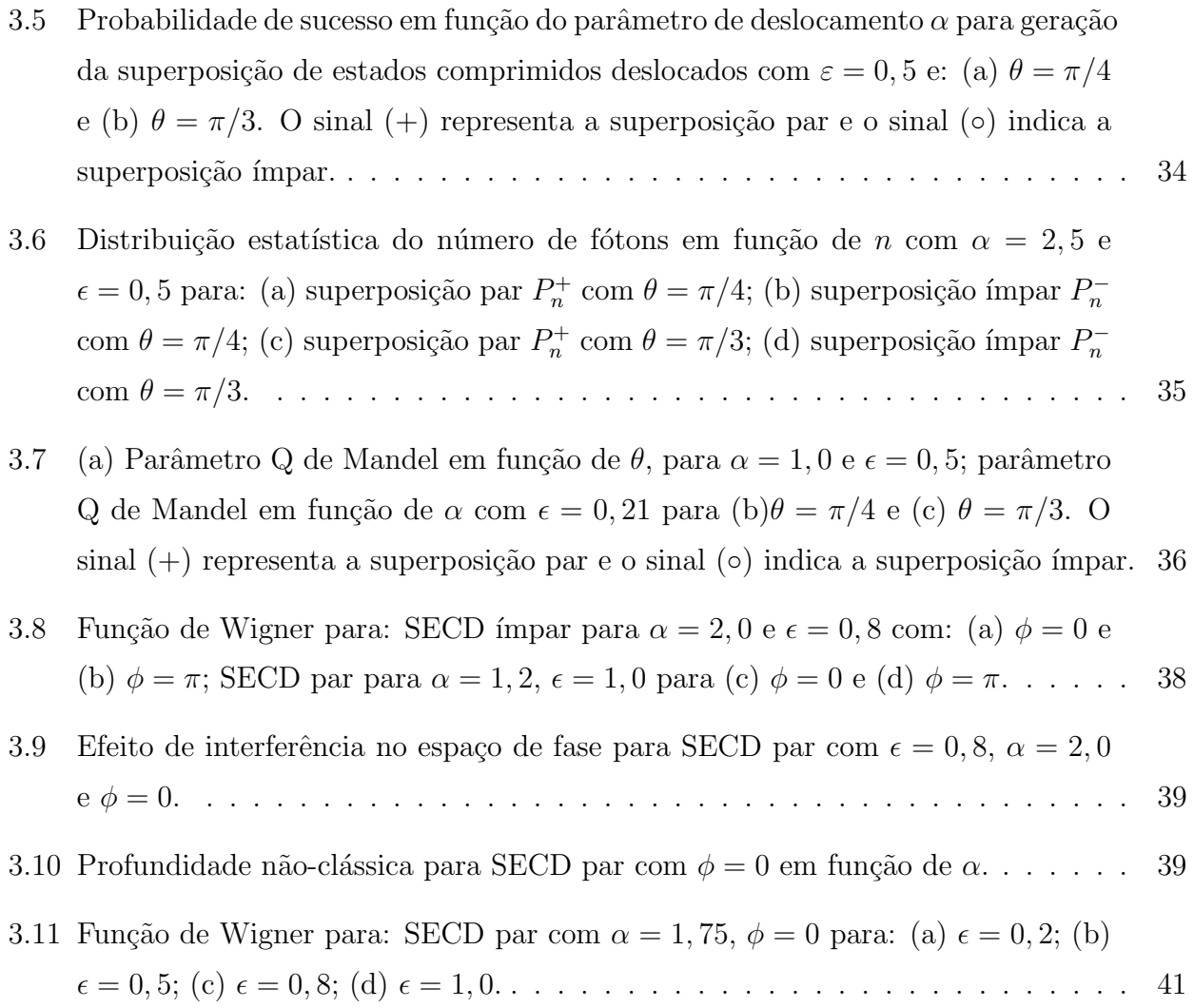

# **Resumo**

Um esquema factível de geração de superposição de estados comprimidos deslocados em cavidades supercondutoras é apresentado. As características e propriedades, em especial as nãoclássicas, são estudadas por meio da função de Wigner e parâmetro  $Q$  de Mandel. A probabilidade de sucesso de geração de tal superposição também são consideradas.

# Capítulo 1 Introdução

Por definição estados não-clássicos possuem uma função  $P(\alpha)$  que apresenta singularidades mais fortes que uma função delta, como derivadas de uma função delta, ou apresentam valores negativos  $[3-5]$ . Estes estados apresentam uma variedade de efeitos possíveis apenas devido à natureza quântica dos mesmos. Entre esses efeitos, podemos citar o anti-agrupamento  $[6]$ , inibição de fotocontagem [7], estatística subpoissoniana [8] e a compressão quântica [9].

Estes efeitos não-clássicos podem ser obtidos através da Óptica Quântica por meio de estados, também não-clássicos do campo eletromagnético. Apesar da relativa juventude da Optica Quântica, que pode ser considerada como nascida, ao menos como teoria necessária, em 1977 com o efeito de anti-agrupamento descoberto por Kimble, Dagenais e Mandel. H´a várias propostas e realizações experimentais de tais estados, entre eles [10]: estado de Fock  $|n\rangle$ , estado comprimido *|z, αi* [11], estado de n´umero comprimido *|z, ni* [12,13], estado de n´umero deslocado  $\vert \alpha, n \rangle$  [14], estado de fase  $\vert \theta \rangle$  [15], *et caetera*.

Além dos estados quânticos propriamente ditos, há também as superposições de estados quânticos. Estas superposições podem apresentar outras características ou efeitos que suas componentes não demonstram isoladamente, graças à interferência entre os estados, podendo ser considerada uma das consequências mais marcantes da Mecânica Quântica.

A geração destes estados pode ser feita através de ondas eletromagnéticas viajantes,

interagindo com meios não-lineares, divisores de feixe e fotodetectores. Também podem ser obtidos por meio da interação de átomos de Rydberg com campos eletromagnéticos aprisionados em cavidades supercondutoras e detectores atômicos.

O estudo da geração e caracterização desses estados tem sua importância não só nas possíveis aplicações, mas também no esclarecimento de questões básicas para a Física como um todo, ao testar princípios, postulados e limites das teorias em Física. Entre as possíveis aplicações podemos citar: computação quântica [16], comunicação quântica [17] e detecção de ondas gravitacionais [18].

Neste trabalho é proposto um esquema de geração de superposição de estados comprimidos deslocados em cavidades supercondutoras. No Capítulo 2 é feita uma breve introdução sobre a quantização do campo eletromagnético, e a apresentação de alguns estados não-clássicos importantes para o melhor entendimento do trabalho: estados de Fock, estados coerentes e estados comprimidos. Em seguida são descritas algumas propriedades e características destes estados. No Capítulo 3 apresentamos o processo de geração da superposição descrevendo inicialmente o aparato experimental necessário. Na Seção seguinte a interação envolvida no processo de geração é discutida. Na última seção as propriedades não-clássicas da superposição são estudadas. Finalmente, no Capítulo 4 são apresentadas as conclusões deste trabalho.

# Capítulo 2

# Estados não-clássicos - conceitos **b´asicos**

A quantização do campo eletromagnético foi realizada primeiramente por Born, Heisenberg e Jordan em 1926 [19] e em 1927 por Dirac [20]. No entanto, até 1977, era apenas uma formulação alternativa, mas dispensável, para a explicação dos fenômenos luminosos conhecidos, tendo em vista que a teoria semi-clássica, onde o átomo é tratado quanticamente e a luz sendo um campo obedecendo as equações de Maxwell, com fase e amplitude bem definidas, fornecia os mesmo resultados. Em 1963 Glauber desenvolve a teoria quântica da coerência óptica [3–5], inspirada pela realização experimental do laser, tornando possível a previsão de novos fenômenos que não poderiam ser explicados pela teoria semi-clássica<sup>1</sup>. O antiagrupamento de fótons (*photon antibunching*) é um exemplo de tais efeitos, cuja explicação não é obtida classicamente. Verificado experimentalmente em 1977, por Kimble, Dagenais e Mandel [6], esse efeito marcou o efetivo nascimento da Óptica Quântica como teoria necessária para a correta descrição de tais fenômenos  $[21, 22]$ . Neste capítulo discutiremos a quantização no caso de uma cavidade unidimensional, al´em de apresentarmos os estados de Fock, coerente e coerente comprimido, necess´arios para um melhor entendimento deste trabalho.

<sup>&</sup>lt;sup>1</sup>Se as singularidades de uma certa função  $P(\alpha)$  forem mais *fortes* que funções delta, como derivadas de funções delta por exemplo, o campo representado não terá análogo clássico. [4]

## 2.1 Quantização do campo eletromagnético

O campo eletromagn´etico em uma cavidade poder ser descrito em termos dos infinitos modos normais de vibração de ondas estacionárias. Considerando o campo eletromagnético, sem fontes de radiação, como cargas e correntes, linearmente polarizado na direção x e de frequência *ω*, confinado numa cavidade unidimensional de largura *L* formada por paredes perfeitamente condutoras [23]. O campo elétrico satisfaz as equações de Maxwell e as condições de contorno (campo elétrico nulo nas paredes da cavidade), sendo dado por

$$
E_x(z,t) = \left(\frac{2\omega^2}{L\epsilon_0}\right)^{1/2} q(t)sen(kz).
$$
\n(2.1)

onde o vetor de onda *k*, a frequência  $\omega$  são relacionados por  $k = (\omega/c)$  e  $\epsilon_0$  é a permissividade elétrica do vácuo. A amplitude do campo é descrita pelo fator dependente do tempo  $q(t)$ . O campo elétrico pode ser um tipo de posição canônica já que o fator  $q(t)$  tem dimensão de comprimento. Do mesmo modo, o campo magnético é descrito por

$$
B_y(z,t) = \left(\frac{\mu_0 \epsilon_0}{kz}\right) \left(\frac{2\omega^2}{L\epsilon_0}\right)^{1/2} p(t)\cos(kz)
$$
 (2.2)

sendo a amplitude do campo magnético controlada pelo análogo de um momento canônico  $p(t) = \dot{q}(t)$ . A hamiltoniana descrevendo esse modo único do campo eletromagnético é então:

$$
H_{CE} = \frac{1}{2} \int dz \left(\epsilon_0 \mid \vec{E}(z, t) \mid^2 + \frac{1}{\mu_0} \mid \vec{B}(z, t) \mid^2\right).
$$
 (2.3)

Substituindo as equações.  $(2.1)$  e  $(2.2)$  em  $(2.3)$  obtemos

$$
H_{CE} = \frac{1}{2} (|\vec{p}|^2 + \omega |\vec{q}|^2). \tag{2.4}
$$

A quantização é imediata [23], já que ela é efetuada substituindo as variáveis canônicas  $q$  e  $p$ , pelos seus correspondentes operadores  $\hat{q}$  e  $\hat{p}$ , obedecendo à regra de quantização canônica  $[\hat{q}, \hat{p}] = i\hbar$ . Os operadores de campo elétrico e magnético assumem então as seguintes formas:

$$
\hat{E} = \left(\frac{2\omega_m^2}{L\epsilon_0}\right)^{1/2} \hat{q}(t)sen(kz),\tag{2.5}
$$

$$
\hat{B} = \left(\frac{\mu_0 \epsilon_0}{kz}\right) \left(\frac{2\omega^2}{L\epsilon_0}\right)^{1/2} \hat{p}(t) \cos(kz) \tag{2.6}
$$

e, assim, o hamiltoniano descrevendo o campo eletromagnético resulta

$$
\hat{H}_{CE} = \hat{p}^2 + \omega^2 \hat{q}^2.
$$
\n(2.7)

Se definirmos os operadores  $\hat{a}$  e  $\hat{a}^{\dagger}$  como

$$
\hat{a} = \frac{1}{\sqrt{2\hbar\omega}} (\omega \hat{q} + i\hat{p}), \qquad (2.8)
$$

$$
\hat{a}^{\dagger} = \frac{1}{\sqrt{2\hbar\omega}}(\omega\hat{q} - i\hat{p})\tag{2.9}
$$

podemos reescrever o hamiltoniano como

$$
\hat{H} = \hbar\omega \left(\hat{a}^\dagger \hat{a} + \frac{1}{2}\right). \tag{2.10}
$$

O hamiltoniano 2.10 nesta forma facilita a obtenção dos níveis e estados de energia, como veremos a frente. Este hamiltoniano comporta-se como um oscilador harmˆonico simples. Podemos isolar o operador  $\hat{q}_m$  através das relações (2.8) e (2.9) análogas para  $\hat{a}_m$  e  $\hat{a}_m^{\dagger}$ , reescrevendo o operador campo elétrico como

$$
\hat{E} = \left(\hat{a}\vec{E} + \hat{a}^\dagger \vec{E}^*\right),\tag{2.11}
$$

onde  $\vec{E} = \sqrt{\hbar/2\omega}sen(kz)$  pode ser considerado como o campo elétrico devido a um único fóton.

Na próxima seção mostraremos que os estados de Fock são autoestados de energia do operador hamiltoniano (2.10).

### **2.2 Estados n˜ao-cl´assicos**

#### **2.2.1 Estados de Fock**

Os estados de número, também conhecidos como estados de Fock, são autoestados do operador de n´umero ˆ*n* = ˆ*a †a*ˆ, sendo ˆ*a* um operador qualquer que satisfaz a rela¸c˜ao de comutação  $[\hat{a}, \hat{a}^{\dagger}] = 1$  [24]. A condição de hermiticidade  $\hat{n} = \hat{n}^{\dagger}$  garante a existência de autovalores reais e autoestados ortonormalizados formando uma base completa. Se  $|\gamma\rangle$  é um

autoestado normalizado tal que  $\hat{a}^{\dagger}\hat{a}|\gamma\rangle = \gamma|\gamma\rangle$ , então os autovalores  $\gamma$  serão todos números reais n˜ao-negativos pois

$$
\gamma = \langle \gamma | \hat{a}^\dagger \hat{a} | \gamma \rangle = ||\hat{a}|\gamma \rangle ||^2 \ge 0. \tag{2.12}
$$

Usando a relação de comutação e a identidade  $[AB, C] = A[B, C] + [A, C]B$  obtemos,

$$
[\hat{n}, \hat{a}] = [\hat{a}^{\dagger}, \hat{a}]\hat{a} = -\hat{a} \tag{2.13}
$$

$$
[\hat{n}, \hat{a}^{\dagger}] = \hat{a}^{\dagger}[\hat{a}^{\dagger}, \hat{a}] = \hat{a}^{\dagger} \tag{2.14}
$$

A partir da equação.  $(2.13)$  vemos que

$$
(\hat{a}^{\dagger}\hat{a})\hat{a}|\gamma\rangle = \hat{a}(\hat{a}^{\dagger}\hat{a} - 1)|\gamma\rangle = \hat{a}(\gamma - 1)|\gamma\rangle = (\gamma - 1)\hat{a}|\gamma\rangle,\tag{2.15}
$$

assim  $\hat{a}|\gamma\rangle$  e  $\hat{a}^{\dagger}|\gamma\rangle$  são autoestados de  $\hat{a}^{\dagger}\hat{a}$  com autovalores  $\gamma - 1$  e  $\gamma + 1$ , respectivamente. A norma de  $\hat{a}|\gamma\rangle$  é dada por  $\|\hat{a}|\gamma\rangle\| = \sqrt{\gamma}$  pois  $\|\hat{a}|\gamma\rangle\|^2 = \langle\gamma|\hat{a}^\dagger\hat{a}|\gamma\rangle = \gamma$ . Como podemos atuar  $\hat{a}$ *n* vezes, é necessário postular que se  $n \geq \gamma$ , então  $\hat{a}^n | \gamma \rangle = 0$ , para todo *n* não-negativo. Se esta condição não for satisfeita, teríamos a possibilidade de  $\gamma - n < 0$ , o que seria contraditório pois

$$
\hat{a} | \gamma \rangle = \sqrt{\gamma} | \gamma - 1 \rangle
$$
  
\n
$$
\hat{a}^{2}. | \gamma \rangle = \sqrt{(\gamma)(\gamma - 1)} | \gamma - 2 \rangle
$$
  
\n:  
\n
$$
\hat{a}^{n} | \gamma \rangle = \sqrt{(\gamma)(\gamma - 1) \cdots (\gamma - n)} | \gamma - n \rangle.
$$

A atuação sucessiva do operador de criação  $\hat{a}^{\dagger}$  leva a

$$
\hat{a}^{\dagger} | \gamma \rangle = \sqrt{\gamma + 1} | \gamma + 1 \rangle
$$
  

$$
\hat{a}^{\dagger 2}. | \gamma \rangle = \sqrt{(\gamma + 1)(\gamma + 2)} | \gamma + 2 \rangle
$$
  

$$
\vdots
$$
  

$$
\hat{a}^{\dagger n} | \gamma \rangle = \sqrt{(\gamma + 1)(\gamma + 2) \cdots (\gamma + n)} | \gamma + n \rangle.
$$

A atuação do operador de número  $\hat{n}$ , do operador de criação  $\hat{a}^{\dagger}$ , e do operador de aniquilação  $\hat{a}$  sobre os estados de Fock resulta em:

$$
\hat{n}|n\rangle = n|n\rangle,\tag{2.16}
$$

$$
\hat{a}^{\dagger}|n\rangle = \sqrt{n+1}|n+1\rangle, \qquad (2.17)
$$

$$
\hat{a}|n\rangle = \sqrt{n}|n-1\rangle, \tag{2.18}
$$

tornando clara as suas denominações. No entanto vale ressaltar que os operadores de criação  $\hat{a}^\dagger$ e aniquilação  $\hat{a}$  podem não criar ou aniquilar fótons [25], pois como veremos adiante, o operador  $\hat{a}$  não destruirá fótons de um estado coerente. De fato a denominação de tais operadores só é válida para estados subpoissonianos, como o estado de Fock.

Para o hamiltoniano do campo eletromagnético de um modo, os estados de Fock serão autoestados, com autovalores  $\hbar\omega(n+\frac{1}{2})$  $\frac{1}{2}$ ), formando uma base ortonormal completa, já que satisfazem as condições

$$
\langle n|m\rangle = \delta_{n,m} \tag{2.19}
$$

e

$$
\sum_{n=0}^{\infty} |n\rangle\langle n| = 1.
$$
\n(2.20)

#### **2.2.2 Estados coerentes**

Apesar de terem sido propostos primeiramente por Schrödinger  $[10, 26]$ , os estados coerentes ganharam notoriedade com os trabalhos de Glauber e Sudarshan [3–5, 27]. Sendo os estados coerentes autoestados do operador de aniquilação [28], ou seja:

$$
\hat{a}|\alpha\rangle = \alpha|\alpha\rangle,\tag{2.21}
$$

com  $|\alpha\rangle$  a representação do estado coerente na notação de Dirac e  $\alpha = re^{i\theta}$ . Podemos obter

tais estados a partir da atuação do operador de deslocamento

$$
\hat{D}(\alpha) = exp(\alpha \hat{a}^{\dagger} - \alpha^* \hat{a}),\tag{2.22}
$$

$$
\hat{D}(\alpha)|0\rangle = |\alpha\rangle. \tag{2.23}
$$

Na base de Fock, representamos os estados coerentes como

$$
|\alpha\rangle = e^{-\frac{1}{2}|\alpha|^2} \sum_{n=0}^{\infty} \frac{\alpha^n}{\sqrt{n!}} |n\rangle.
$$
 (2.24)

Com esta expansão na base de Fock, podemos demonstrar a não-ortogonalidade dos estados coerentes:

$$
\langle \beta | \alpha \rangle = exp(-|\beta|^2/2)exp(-|\alpha|^2/2) \sum_{j=0}^{\infty} \sum_{k=0}^{\infty} \frac{\beta^{*j}}{\sqrt{j!}} \frac{\alpha^k}{\sqrt{k!}} \delta_{jk}
$$
  
=  $exp[-(|\beta|^2 + |\alpha|^2)/2] \sum_{j=0}^{\infty} \frac{(\beta^* \alpha)^j}{j!}$   
=  $exp[\beta^* \alpha - (|\alpha|^2 + |\beta|^2)/2].$  (2.25)

No entanto, os estados tornam-se ortogonais quando  $| \alpha - \beta | \gg 1$ , pois neste caso  $| \langle \beta | \alpha \rangle |^2 =$  $e^{-|\alpha-\beta|^2} \simeq 0.$ 

Para que os estados coerentes formem uma base, não é necessário que estes sejam ortogonais [4], apesar de ser conveniente em alguns casos, basta apenas que ela seja completa. Demonstramos a completeza dessa base utilizando a expansão 2.24:

$$
\int |\alpha\rangle\langle\alpha|\frac{d^2\alpha}{\pi} = \frac{1}{\pi} \int_0^\infty |\alpha|d|\alpha| exp(-|\alpha|^2) \sum_{j=0}^\infty \sum_{k=0}^\infty \frac{|\alpha|^{j+k}}{\sqrt{j!k!}} \int_0^{2\pi} d\theta exp[i(j-k)\theta]|j\rangle\langle k|
$$

$$
= \sum_{j=0}^\infty \frac{|j\rangle\langle j|}{j!} \int_0^\infty d|\alpha|^2 exp(-|\alpha|^2)|\alpha|^{2j}
$$

$$
= \sum_{j=0}^\infty |j\rangle\langle j| = 1.
$$
 (2.26)

Como consequência da não-ortogonalidade, um estado coerente pode ser representado em termos de outros estados coerentes:

$$
\begin{array}{rcl}\n\vert \alpha \rangle & = & \frac{1}{\pi} \int d^2 \alpha' \vert \alpha' \rangle \langle \alpha' \vert \alpha \rangle \\
& = & \frac{1}{\pi} \int d^2 \alpha' \vert \alpha' \rangle \exp\left(-\frac{1}{2} \vert \alpha \vert^2 + \alpha'^* \alpha - \frac{1}{2} \vert \alpha' \vert\right),\n\end{array} \tag{2.27}
$$

ou seja, os estados coerentes s˜ao supercompletos. Assim, o operador densidade ˆ*ρ* de qualquer estado possui representação diagonal em termos dos estados coerentes:

$$
\hat{\rho} = \int P(\alpha) |\alpha\rangle \langle \alpha| d^2 \alpha,\tag{2.28}
$$

onde  $P(\alpha)$  é a distribuição de Glauber-Sudarshan. Glauber definiu que "se as singularidades de  $P(\alpha)$  são de tipos mais fortes que funções delta, i.e. derivadas de uma função delta, o campo representado não terá nenhum análogo clássico". Se observarmos a distribuição  $P(\alpha)$  do estado coerente, dada por uma função delta bidimensional:

$$
P(\alpha) = \delta^{(2)}(\alpha - \alpha_0),\tag{2.29}
$$

está no limite da definição, ou seja, são os mais clássicos dos estados quânticos.

#### **2.2.3 Estados comprimidos**

Proposto inicialmente por Kennard [29], os estados comprimidos como são conhecidos hoje, foram apresentados por Infeld e Plebański [10, 30]. Assim como os estados coerentes, eles apresentam m´ınima incerteza. No entanto, uma das quadraturas, que s˜ao an´alogas ao momento e posição canônicos, possui valor na incerteza menor que o observado nos estados de vácuo, enquanto a outra possui maior valor, não violando assim o princípio da incerteza. Essa propriedade de compress˜ao de uma das quadraturas, para um valor da dispers˜ao, menor do que o apresentado pelo vácuo, torna o estado comprimido de grande relevância para sistemas onde esse nível de precisão é requerida. Sistemas de detecção de ondas gravitacionais [18] e comunicação quântica [31] são exemplos de potenciais aplicações tecnológicas deste estado quântico.

Os estados comprimidos podem ser obtidos, basicamente, de duas maneiras. Em uma delas aplicamos o operador de deslocamento  $\hat{D}(\alpha) = exp\left(\alpha \hat{a}^\dagger - \alpha^* \hat{a}\right)$  sobre o estado de vácuo, aplicando em seguida o operador de compressão propriamente dito:

$$
|z,\alpha\rangle = \hat{S}(z)\hat{D}(\alpha)|0\rangle, \tag{2.30}
$$

com

$$
\hat{S}(z) = \exp(z^*\hat{a}^2 - z\hat{a}^{\dagger 2})\tag{2.31}
$$

sendo  $z = \varepsilon e^{i\phi}$ , onde $\varepsilon$  é o chamado parâmetro de compressão e $\phi/2$ , o ângulo entre o menor eixo da elipse  $X_2$ , enquanto  $X_1$ indica a direção em que o estado será comprimido, como mostrado na figura 2.1 pois uma rotação de  $\pi$ , no ângulo  $\phi$ , leva à mesma elipse.

Outra forma de obter estados comprimidos é aplicar o operador de compressão  $\hat{S}(z)$  sobre um estado de vácuo *|* 0*j* e em seguida o operador de deslocamento  $\hat{D}(\alpha)$ , obtendo  $| \alpha, z \rangle$ . Obtidos dessa forma, é chamado de estado comprimido ideal. Como os operadores  $\hat{D}(\alpha)$  e  $\hat{S}(z)$  não comutam, o estado comprimido difere, fisicamente, do estado ideal. Esta diferença é apresentada nas figuras  $2.2(a)$ e 2.2(b).

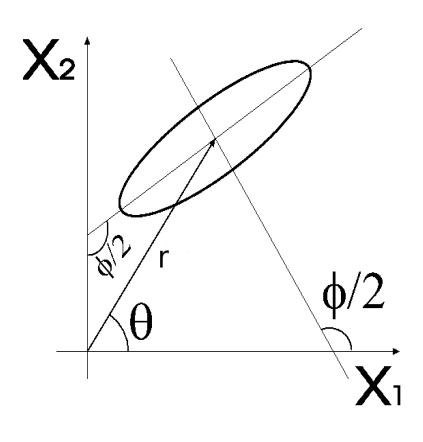

Figura 2.1: Significado de *φ*.

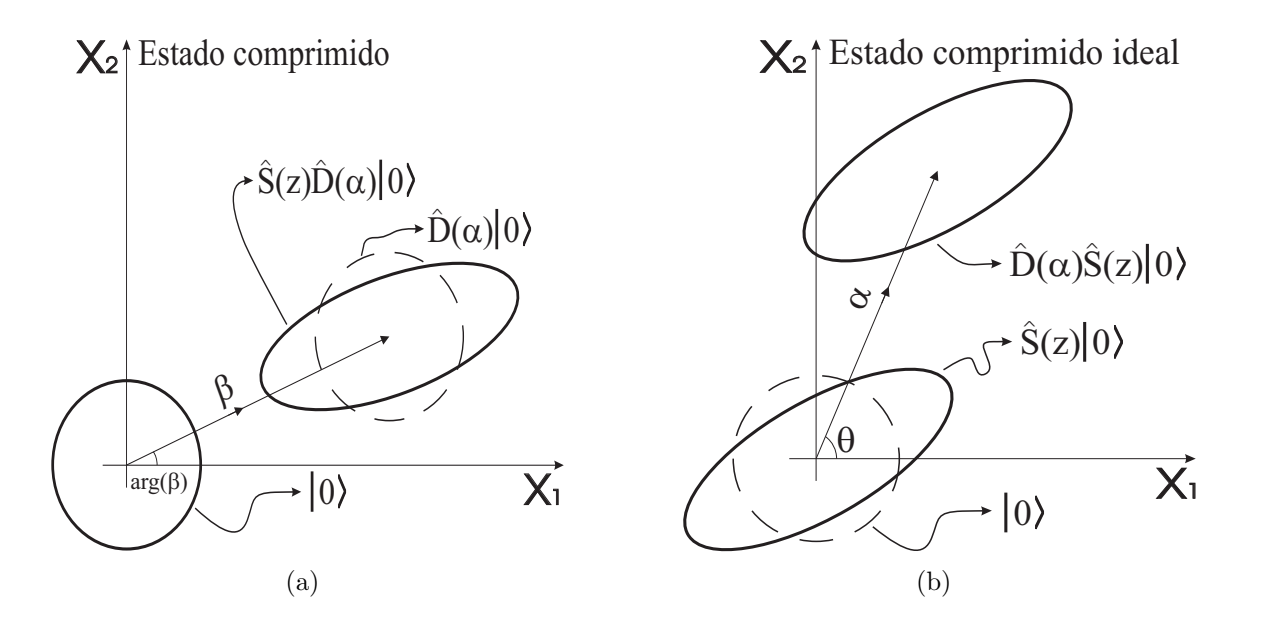

Figura 2.2: Representação no espaço de fase dos estados: (a) comprimido e (b) comprimido ideal.

Podemos ver a não-comutação através da trans-

formação unitária realizada pelo operador de compressão sobre o operador deslocamento:

$$
\hat{S}(z)\hat{D}(\alpha)\hat{S}^{\dagger}(z) = \hat{D}(\mu\alpha - \nu\alpha^*),
$$
  

$$
\hat{S}^{\dagger}(z)\hat{D}(\alpha)\hat{S}(z) = \hat{D}(\mu\alpha + \nu\alpha^*),
$$
\n(2.32)

pois o operador  $\hat{S}(z)$  satisfaz às seguintes propriedades

$$
\hat{S}^{\dagger}(z) = \hat{S}(-z) = \hat{S}^{-1}(z),\tag{2.33}
$$

$$
\hat{S}(z)\hat{S}^{\dagger}(z) = \hat{S}^{\dagger}(z)\hat{S}(z) = \hat{1},\tag{2.34}
$$

$$
\hat{S}(z)\hat{a}\hat{S}^{\dagger}(z) = \mu \hat{a} + \nu \hat{a}^{\dagger},\tag{2.35}
$$

$$
\hat{S}(z)\hat{a}^{\dagger}\hat{S}^{\dagger}(z) = \mu \hat{a}^{\dagger} + \nu^* \hat{a},\tag{2.36}
$$

com *µ* = cosh*ε* e *ν* = *e iφ*senh*ε*. Da equa¸c˜ao 2.32 podemos concluir que

$$
\hat{S}(z)\hat{D}(\alpha) = \hat{D}(\mu\alpha - \nu\alpha^*)\hat{S}(z),
$$
  
\n
$$
\hat{D}(\alpha)\hat{S}(z) = \hat{S}(z)\hat{D}(\mu\alpha + \nu\alpha^*).
$$
\n(2.37)

Com as relações dadas por 2.37 podemos igualar o estado comprimido ao estado ideal:

$$
|\alpha, z\rangle = |z, \beta\rangle, \tag{2.38}
$$

com  $β = μα + να<sup>*</sup>$ .

### 2.3 Propriedades dos Estados não-clássicos

Para caracterizar a natureza não-clássica de um estado, certas propriedades são úteis. As funções de quase-probabilidade, distribuição estatística de fótons [32], parâmetro Q de Mandel [8], e profundidade não-clássica [8, 33–39], são algumas delas.

### 2.3.1 Distribuição do número de fótons

Um estado quântico  $|\psi\rangle$  pode ser escrito como uma soma de autovetores de uma base na forma

$$
|\psi\rangle = \sum_{i} C_{i} | \psi_{i} \rangle \tag{2.39}
$$

onde  $C_i$  é a amplitude de probabilidade e  $|C_i|^2 = |\langle \psi_i | \psi \rangle|^2$  é a probabilidade do sistema descrito por  $|\psi\rangle$  ser encontrado no estado  $|\psi_i\rangle$ . Dessa maneira, a distribuição de número de fótons é definida como

$$
P_n = |\langle n|\Psi\rangle|^2,\tag{2.40}
$$

e fornece a probabilidade de encontrar *n* fótons no estado puro  $|\Psi\rangle$ .

#### **Estados de Fock**

Para o estado de Fock  $|m\rangle$  a probabilidade é

$$
P_n = \delta_{m,n},\tag{2.41}
$$

obviamente devido `a ortogonalidade do mesmo.

#### **Estados Coerentes**

Utilizando a expansão do estado coerente  $\alpha$  na base de Fock, dada pela equação 2.24, a distribuição do número de fótons do estado coerente é dada pela estatística de Poisson :

$$
P_n = \frac{|\alpha|^{2n} e^{-|\alpha|^2}}{n!}.
$$
\n(2.42)

A figura 2.3.1 apresenta a distribuição do número de fótons para o estado coerente para alguns valores de *α*.

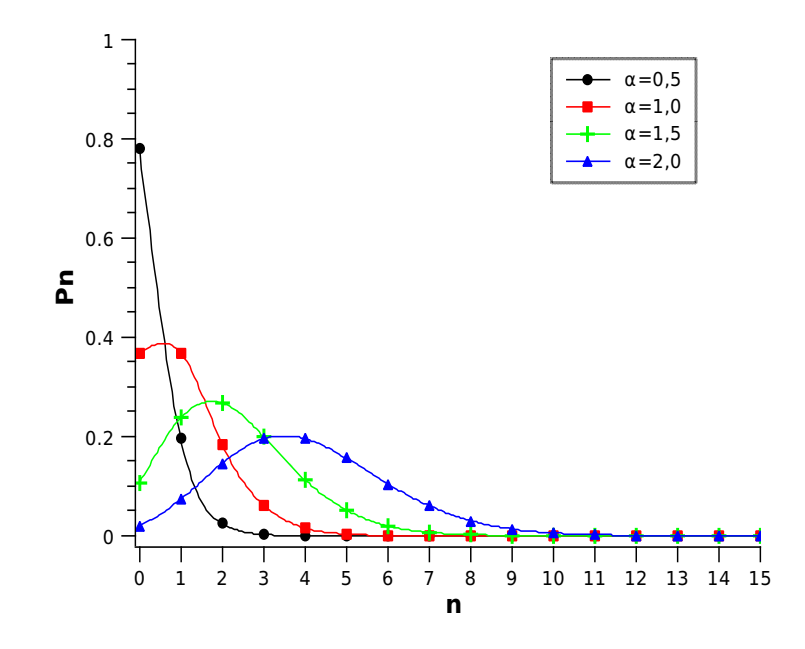

Figura 2.3: Probabilidade  $P_n$  para um estado coerente para  $\alpha = 2, 0, \alpha = 1, 5, \alpha = 1, 0$  e  $\alpha = 0, 5$ .

#### **Estados Comprimidos**

Expandindo na base de Fock o estado comprimido [11], obtemos:

$$
| z, \beta \rangle = \sum_{n=0}^{\infty} (2^n n! \mu)^{-\frac{1}{2}} \left( \frac{\nu}{\mu} \right)^{\frac{n}{2}} e^{-\frac{|\beta|^2}{2} + \frac{\nu^*}{2\mu} \beta^2} H_n \left( \frac{\beta}{\sqrt{2\mu\nu}} \right) | n \rangle.
$$
 (2.43)

Conseqüentemente a distribuição de número de fótons é

$$
P_n = \frac{|\nu/(2\mu)|^n}{2^n n! \mu} exp\left[\frac{\nu^*}{2\mu} \beta^2 - |\beta|^2\right] \left| H_n\left(\frac{\beta}{\sqrt{2\mu\nu}}\right) \right|^2.
$$
 (2.44)

A figura 2.4 apresenta a distribuição de número de fótons para  $\alpha = 2$  e alguns valores do parˆametro de compress˜ao *ε*.

### **2.3.2 Parˆametro Q de Mandel**

O parâmetro Q de Mandel caracteriza as propriedades estatísticas comparadas com a

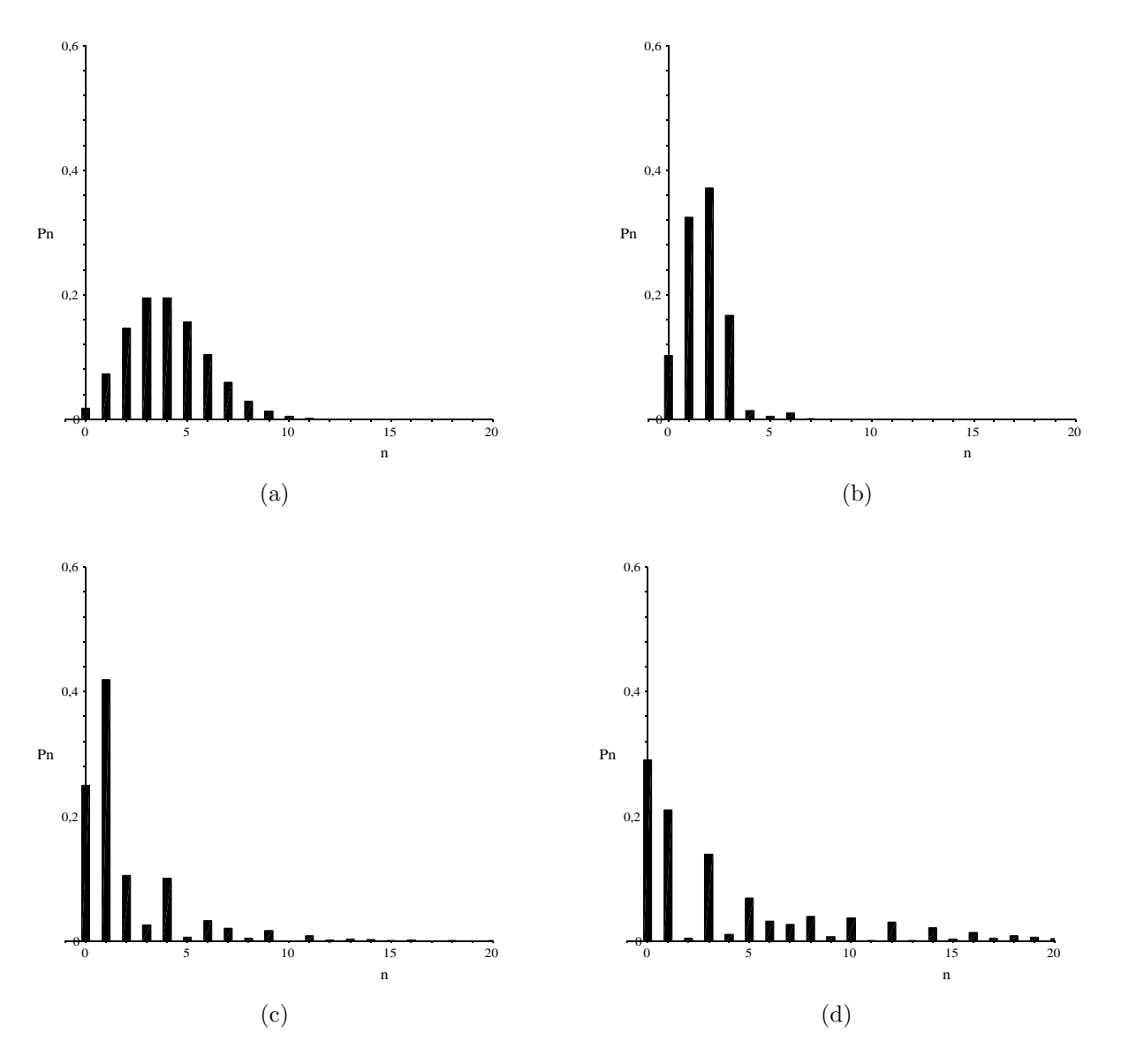

Figura 2.4: Distribuição de fótons do estado coerente comprimido  $|z, \alpha\rangle$ , com  $\alpha = 2$ , e (a) *ε* = 0; (b) *ε* = 0, 5; (c) *ε* = 1, 0 e (d) *ε* = 1, 5.

estatística de Poisson, sendo definido por:

$$
Q = \frac{(\Delta \hat{n})^2 - \langle \hat{n} \rangle}{\langle \hat{n} \rangle},\tag{2.45}
$$

com  $\langle \hat{n} \rangle$  o número médio de fótons do estado e  $(\Delta \hat{n})^2 = \langle \hat{n}^2 \rangle - \langle \hat{n} \rangle^2$ . Os possíveis valores deste parâmetro, que vão de −1 a ∞, definem a estatística como:

- $Q > 0 \Longrightarrow$  superpoissoniana (clássica);
- $Q = 0 \Longrightarrow$  poissoniana (limite entre clássica e quântica);

•  $Q < 0 \Longrightarrow$  subpoissoniana (quântica).

Ou seja, a flutuação do número de fótons maior que o número médio de fótons ( $Q > 0$ ) é normalmente observada em estados clássicos, como o estado térmico. No caso  $Q = 0$  temos que a variância é igual ao número médio de fótons, coincidindo com o esperado de um sistema descrito pela estatística de Poisson. Já um estado com número de fótons bem definido terá flutuação menor (  $(Δn)² < (n)$ ) que um estado poissoniano terá  $Q < 0$ .

#### **Estados de Fock**

Para estados de Fock temos que

$$
\langle m | \hat{n} | m \rangle^2 = \langle \hat{n} \rangle^2 = m^2
$$
  

$$
\langle m | \hat{n}^2 | m \rangle = \langle \hat{n}^2 \rangle = m^2
$$
 (2.46)

resultando em  $(\Delta \hat{n})^2 = 0$ , e Q de Mandel para os estados de Fock:

$$
Q = \frac{-\langle \hat{n} \rangle}{\langle \hat{n} \rangle} = -1. \tag{2.47}
$$

Ou seja, os estados de Fock são os mais subpoissonianos possíveis.

#### **Estados Coerentes**

Sendo os estados coerentes autoestados do operador  $\hat{a}$  [4]

$$
\hat{a} \mid \alpha \rangle = \alpha \mid \alpha \rangle,
$$
  

$$
\langle \alpha \mid \hat{a}^{\dagger} = \langle \alpha \mid \alpha^*, \rangle
$$
 (2.48)

obtemos o parâmetro Q de Mandel:

$$
\langle \hat{n} \rangle = \langle \alpha | \hat{n} | \alpha \rangle = \langle \alpha | \hat{a}^{\dagger} \hat{a} | \alpha \rangle = | \alpha |^2 \Rightarrow \langle \hat{n} \rangle^2 = | \alpha |^4,
$$
  

$$
\langle \hat{n}^2 \rangle = \langle \alpha | \hat{n}^2 | \alpha \rangle = \langle \alpha | \hat{a}^{\dagger} \hat{a} \hat{a}^{\dagger} \hat{a} | \alpha \rangle = | \alpha |^2 + | \alpha |^4,
$$
  

$$
Q = \frac{(| \alpha |^2 + | \alpha |^4 - | \alpha |^4) - | \alpha |^2}{| \alpha |^2} = 0.
$$
 (2.49)

O valor nulo do parâmetro Q de Mandel indica que o estado coerente segue a estatística subpoissoniana, a qual descreve a probabilidade de *n* ocorrências de um dado evento discreto, num intervalo de tempo, desde que ocorram numa taxa média *| α |*<sup>2</sup> previamente conhecida e não dependam do tempo em que o último evento ocorreu.

#### **Estados Comprimidos**

O parâmetro Q de Mandel para o estado comprimido ideal é dado por:

$$
Q = \frac{|\alpha|^2 \left[e^{-2\varepsilon} \cos^2(\phi - 2\theta) + e^{2\varepsilon} \sin^2(\phi - 2\theta)\right] + 2\text{sech}^2(\varepsilon)\cosh^2(\varepsilon)}{|\alpha|^2 + \text{sech}^2(\varepsilon)} - 1,
$$
 (2.50)

onde o número médio de fótons é

$$
\langle \hat{n} \rangle = |\nu|^2 + |\alpha|^2,\tag{2.51}
$$

e a variância:

$$
\left(\Delta\hat{n}\right)^{2} = \frac{\left[\alpha\right]^{2}\left[1+2\operatorname{sech}^{2}\left(\left|\alpha\right|\right)-\operatorname{sech}^{2}\left(2\varepsilon\right)\cosh\left(\phi-2\theta\right)\right]+\operatorname{sech}^{2}\left(2\varepsilon\right)}{2}.\tag{2.52}
$$

É interessante notar que para  $r = 0$ , ou seja, quando o deslocamento é nulo, há apenas contribuição do operador de compressão para o número médio de fótons, sendo portanto um estado de vácuo comprimido. Este estado de vácuo comprimido possui número médio de fótons nãonulo, não sendo um estado de vácuo para o operador de aniquilação  $\hat{a}$ . Para um dado valor de  $\alpha$  e  $\varepsilon$ , o parâmetro Q será minimizado quando  $\phi = 2\theta$  e obterá seu valor máximo quando  $\phi = 2\theta - \pi$ .

#### **2.3.3 Variˆancia nas quadraturas**

Os operadores de quadratura são, por definição:

$$
\hat{X}_1 = \sqrt{\frac{\omega}{2\hbar}} \hat{q} = \frac{\hat{a} + \hat{a}^\dagger}{2},\tag{2.53}
$$

$$
\hat{X}_2 = \sqrt{\frac{1}{2\omega\hbar}}\hat{p} = \frac{\hat{a} - \hat{a}^\dagger}{2i}.
$$
\n(2.54)

Eles são hermitianos e adimensionais, e análogamente aos operadores de posição e momento canônicos, satisfazem a relação de comutação:

$$
\left[\hat{X}_1, \hat{X}_2\right] = \frac{i}{2}.\tag{2.55}
$$

Apesar da analogia, os operadores de quadratura n˜ao representam a posição e momento do fóton, representados no espaço real. Operadores de quadratura são representados no espaço de fase, medido pela amplitude complexa do campo eletromagnético.

Sendo a variância dada por  $(\Delta X_i)^2 \equiv \langle \hat{X}_i^2 \rangle - \langle \hat{X}_i \rangle^2$ , a relação de incerteza dos operadores de quadratura é

$$
(\Delta \hat{X}_1)^2 (\Delta \hat{X}_2)^2 \geqslant \frac{1}{16}.
$$

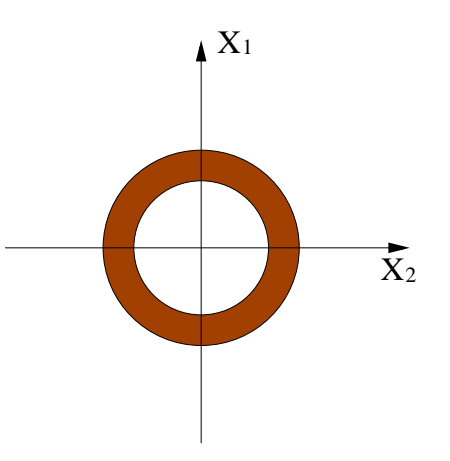

Figura 2.5: Representação pictográfica no espaço de fase do estado de Fock.  $(2.56)$ 

#### **Estados de Fock**

Para os estados de Fock não há compressão nas quadraturas. De fato a sua variância  $é$  como se segue:

$$
\langle \hat{X}_1 \rangle = \frac{1}{2} (\langle n | \hat{a} | n \rangle + \langle n | \hat{a}^\dagger | n \rangle) = 0,
$$
  
\n
$$
\langle \hat{X}_1^2 \rangle = \frac{1}{4} (\langle n | \hat{a}^2 | n \rangle \langle n | \hat{a}^{\dagger 2} | n \rangle + \langle n | \hat{a} \hat{a}^\dagger | n \rangle + \langle n | \hat{a}^\dagger \hat{a} | n \rangle)
$$
  
\n
$$
= \frac{1}{4} (2n + 1),
$$
  
\n
$$
(\Delta \hat{X}_1)^2 = \langle \hat{X}_1^2 \rangle = \frac{1}{4} (2n + 1),
$$
  
\n
$$
\langle \hat{X}_2 \rangle = \frac{1}{2i} (\langle n | \hat{a} | n \rangle - \langle n | \hat{a}^\dagger | n \rangle) = 0,
$$
  
\n
$$
\langle \hat{X}_2^2 \rangle = \frac{-1}{4} (\langle n | \hat{a}^2 | n \rangle + \langle n | \hat{a}^{\dagger 2} | n \rangle - \langle n | \hat{a} \hat{a}^\dagger | n \rangle - \langle n | \hat{a}^\dagger \hat{a} | n \rangle)
$$
  
\n
$$
= \frac{1}{4} (2n + 1),
$$
  
\n
$$
(\Delta \hat{X}_2)^2 = \langle \hat{X}_2^2 \rangle = \frac{1}{4} (2n + 1).
$$
  
\n(2.57)

Representado no espaço de fase, um plano complexo com eixos especificados pelas quadraturas, o estado de Fock é representado como um coroa circular, correspondendo à projeção bidimensional da função de Wigner, que será definida adiante.

#### **Estados Coerentes**

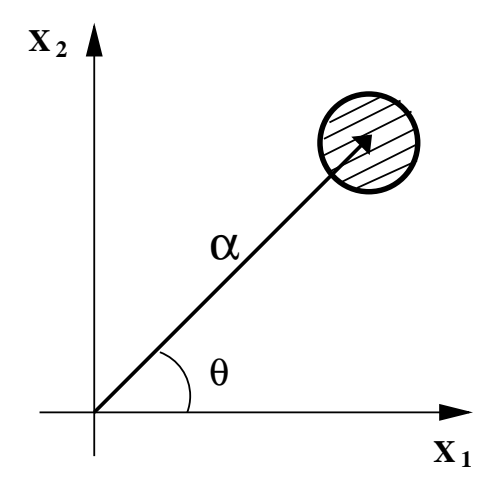

Figura 2.6: Representação pictográfica do estado coerente no espaço de fase.

O estado coerente é um estado de mínima incerteza, isto é,  $(\Delta X_1)^2 = (\Delta X_2)^2 = 1/4$ . A figura 2.3.3 representa o estado coerente no espaço de fase. Por meio dessa representação fica clara a denominação do operador  $\hat{D}(\alpha)$  como operador deslocamento, pois ele desloca o estado de vácuo no espaço de fase.

#### **Estados Comprimidos**

A incerteza nas quadraturas do estado comprimido é dada por [11]

$$
\left(\Delta\hat{Y}_1\right)^2 = \frac{1}{4}e^{-2\varepsilon},\tag{2.58}
$$

$$
\left(\Delta \hat{Y}_2\right)^2 = \frac{1}{4}e^{2\varepsilon},\tag{2.59}
$$

onde os operadores  $\hat{Y}_1$  e  $\hat{Y}_2$  são análogos aos operadores de quadratura  $\hat{X}_1$  e  $\hat{X}_2$  obedecendo a propriedade:

$$
\hat{Y}_1 + i\hat{Y}_2 = (\hat{X}_1 + i\hat{X}_2)e^{i\phi/2}.
$$
\n(2.60)

Os estados comprimidos apresentam o efeito de compressão, que é observado na variância das quadraturas, quando uma delas é menor que 1/4. No entanto o produto da variância das quadraturas dos estados comprimidos mantém-se idêntico ao da equação 2.56.

#### **2.3.4 Fun¸c˜ao de Wigner**

A função de Wigner foi a primeira forma de representações de estados quânticos no espaço de fase a ser apresentada  $[40]$ . A utilidade principal para nós dessas representações advém da transformação de funções de correlação de operadores em integrais clássicas [41]. A função de Wigner é definida como:

$$
W(\beta) = \frac{1}{\pi^2} \int exp(\eta^* \beta - \eta \beta^*) Tr \left[ \hat{\rho} e^{\eta \hat{a}^\dagger - \eta^* \hat{a}} \right] (\eta) d^2 \eta. \tag{2.61}
$$

que fornece uma descrição completa do estado. Apesar da semelhança com uma distribuição de probabilidade, a função de Wigner não pode ser interpretada como tal, pois pode apresentar valores negativos para alguns estados, algo que não faz sentido para uma distribuição clássica de probabilidade. Ou seja, valores negativos desta função caracterizam um estado não-clássico.

#### **Estados de Fock**

A função de Wigner para o estado de Fock  $|n\rangle$  é dada por:

$$
W(x,y) = \frac{2}{\pi}(-1)^n L_n(4r^2)e^{-2r^2},
$$
\n(2.62)

sendo  $r^2 = X_1^2 + X_2^2$ , onde  $X_1$  e  $X_2$  são as quadraturas, e  $L_n(z)$  o polinômio de Laguerre. Os gr´aficos das fun¸c˜oes de Wigner, para os estados de n´umero *|*0*i*, *|*1*i*, *|*2*i* e *|*3*i*, s˜ao mostrados na figura 2.7. Alguns gráficos apresentam valores negativos, indicando a natureza não-clássica dos estados.

#### **Estados Coerentes**

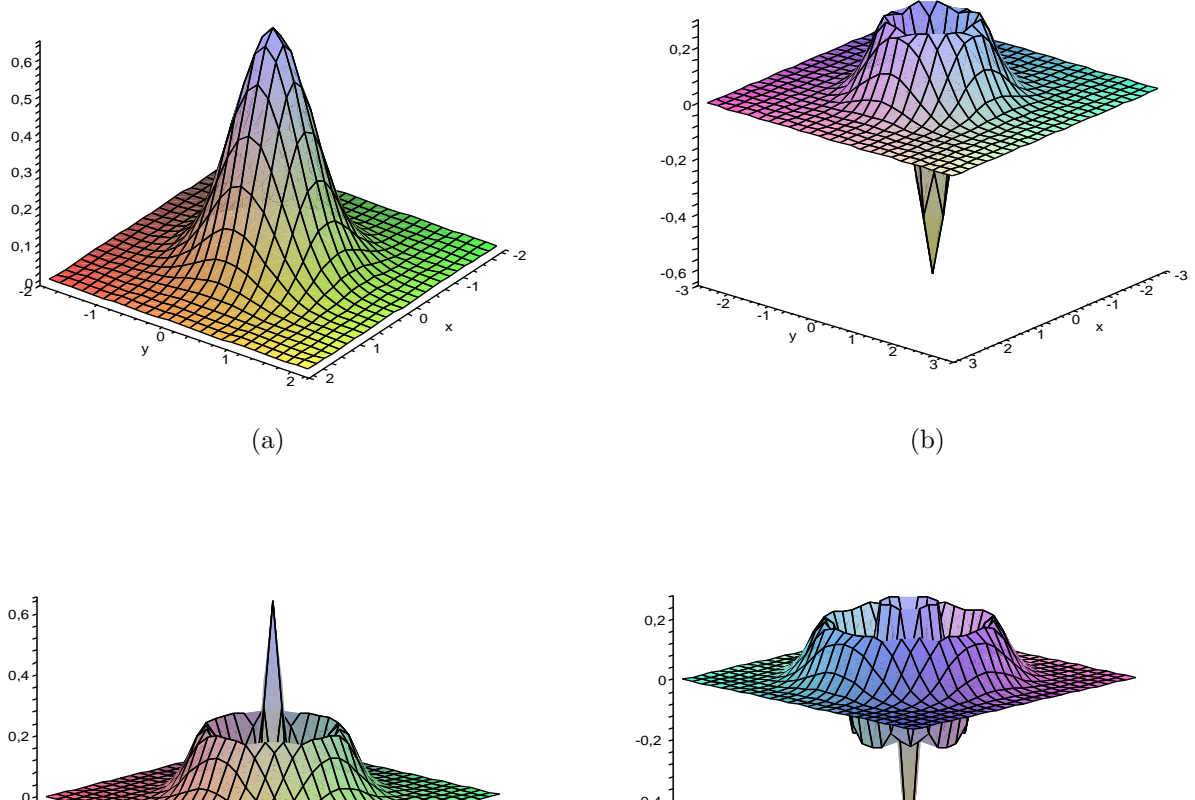

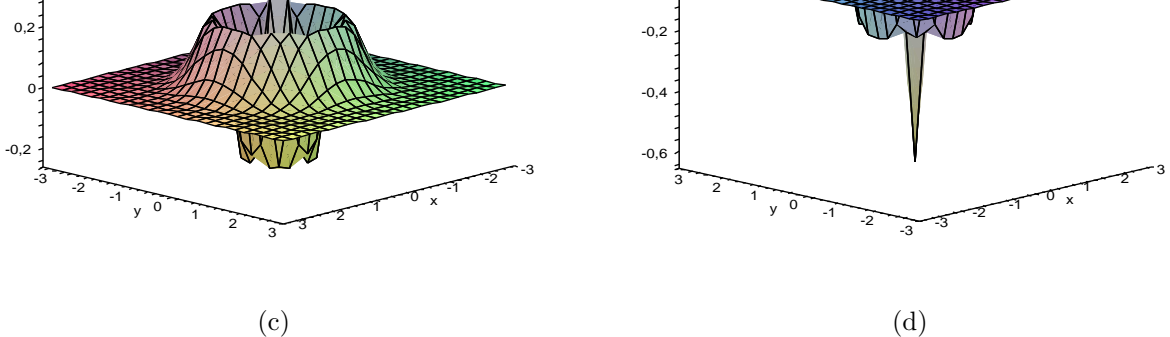

Figura 2.7: Função de Wigner para os estados de Fock (a)  $|0\rangle$ ; (b)  $|1\rangle$ ; (c)  $|2\rangle$  e (d)  $|3\rangle$ .

A função de Wigner do estado coerente  $|\alpha\rangle$  é dada por:

$$
W(\beta) = \frac{2}{\pi} \exp\left[-\frac{1}{2}|\alpha - \beta|^2\right].
$$
 (2.63)

A Figura. 2.3.4 exibe o gráfico da Função de Wigner de um estado coerente, para  $\alpha = 2$ .

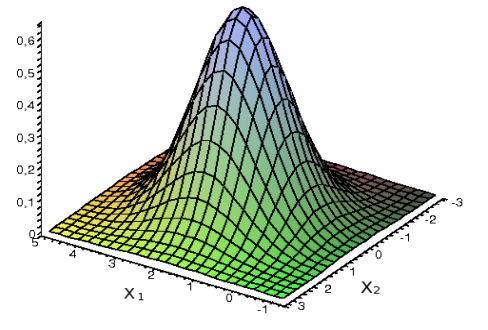

Figura 2.8: Função de Wigner para o estado coerente com  $\alpha = 2$ .

#### **Estados Comprimidos**

Utilizando a identidade

$$
\int e^{[-A|\eta|^2 + B\eta + C\eta^* + D\eta^2 + E\eta^{*2}]} d^2\eta = \frac{\pi e^{\left[\frac{ABC + B^2E + C^2D}{A^2 - 4DE}\right]}}{\sqrt{A^2 - 4DE}},
$$
\n(2.64)

podemos obter a função de Wigner do estado comprimido  $| z, \alpha \rangle$ , definido em 2.30) :

$$
W(\beta) = \frac{2}{\pi} exp \{-2\cosh(\varepsilon) | \alpha^* \cosh(\varepsilon) - \alpha e^{-i\phi} \sinh(\varepsilon) - \beta^* |^2 - 2 \Re \varepsilon [\alpha^* \cosh(\varepsilon) - \alpha e^{-i\phi} \sinh(\varepsilon) - \beta^* ]^2 e^{i\phi} \sinh(\varepsilon) \}
$$
(2.65)

A figura 2.9 apresenta a função de Wigner para alguns valores dos parâmetros de deslocamento $\alpha$ e compressão $\varepsilon.$ 

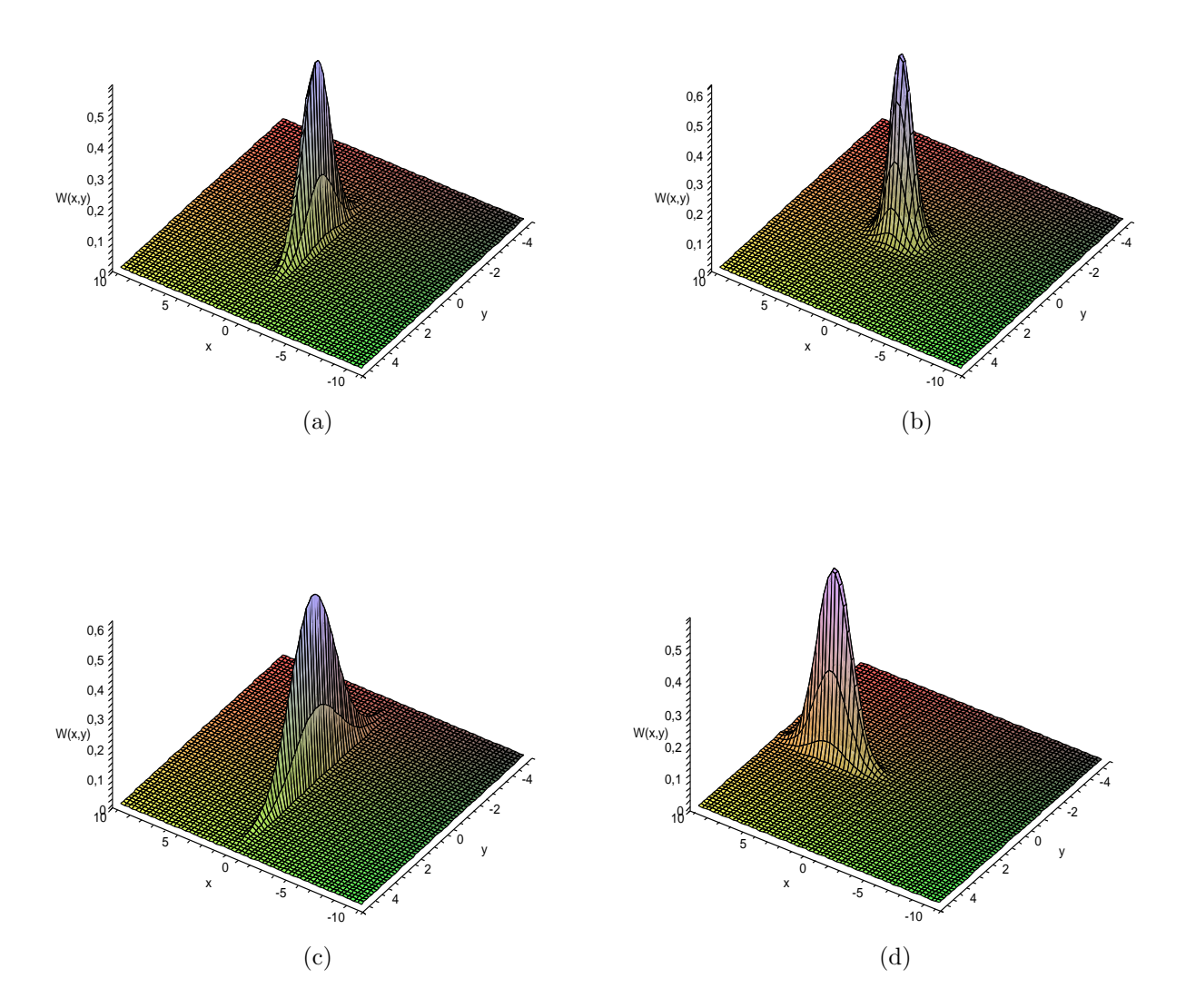

Figura 2.9: Função de Wigner de estados coerente comprimidos  $|z, \alpha\rangle$ , com  $\alpha = 2$  e  $\varepsilon = 0, 5$ para (a)  $\phi = 0$  e (b)  $\phi = \pi$  e com  $\alpha = 2$  e  $\varepsilon = 1, 0$  (c)  $\phi = 0$  e (d)  $\phi = \pi$ .

# Capítulo 3

# **Gera¸c˜ao e propriedades de** superposição de estados comprimidos **deslocados**

Neste capítulo apresentaremos o método de geração e propriedades da superposição de estados comprimidos deslocados (SECD) em Eletrodinâmica Quântica de Cavidades. Na primeira seção detalhamos o aparato experimental necessários para a geração da superposição. Na segunda seção tratamos do modelo Jaynes-Cummings usado para descrever a interação entre átomos de Rydberg com um modo do campo eletromagnético aprisionado numa cavidade supercondutora. Na última seção investigamos as propriedades não-clássicas da superposição, a saber: oscilação na distribuição do número de fótons, parâmetro Q de Mandel, função de Wigner e profundidade não-clássica. Calculamos também a probabilidade de sucesso de obtenção da superposição desejada.

### **3.1 Aparato experimental**

A geração de estados não-clássicos do campo eletromagnético estacionário em eletrodinâmica quˆantica de cavidades [42] ´e realizada utilizando de elementos e dispositivos apresentados nesta seção. Na figura 3.1 é apresentado o esquema experimental para obter a SECD. No forno F o feixe de átomos é emitido com uma distribuição de velocidades de Maxwell-Bolztmann,

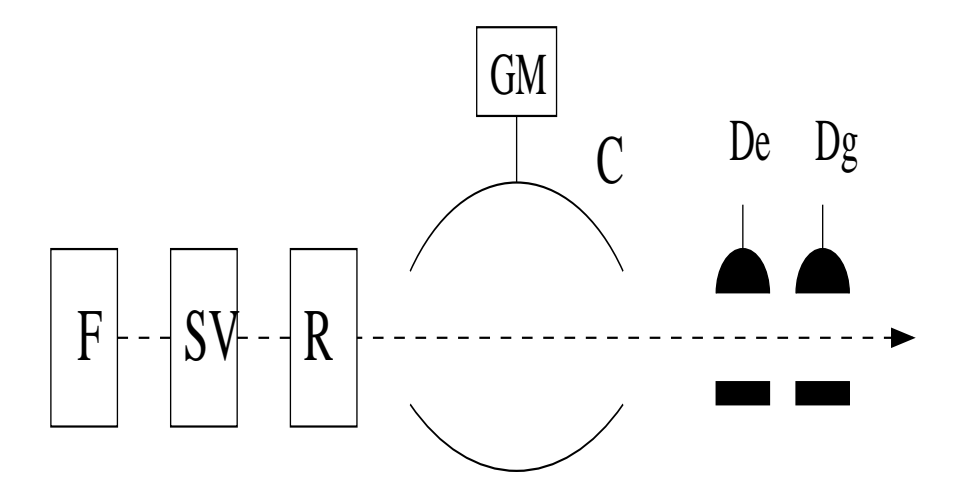

Figura 3.1: Esquema experimental para geração de SECD em cavidade.

com velocidades variando no intervalo  $20 < v_a < 700$  m/s. A velocidade dos átomos é um parâmetro importante na preparação de estados em cavidades, tendo em vista que determina o tempo de interação átomo-campo. O seletor de velocidades V filtra os átomos com uma técnica de bombeamento óptico por seleção Doppler [43, 44], que permite selecionar a velocidade do átomo com uma incerteza menor que  $2m/s$  [45]. Na região R os átomos são transformados via uma sequência de lasers [46] em átomos de Rydberg [47], caracterizados pelo fato que o número quântico principal N do último elétron seja maior ou igual a 15, que podem ser considerados de maneira aproximada como hidrogenóides. Assim, os átomos de Rydberg são normalmente preparados com átomos alcalinos, como Rubídio (Rb) ou Potássio (K). Usualmente, em experimentos de Optica Quântica em cavidades, os átomos de Rydberg são preparados com número quântico principal  $N = 50$  para o estado fundamental  $|g\rangle$  e  $N = 51$  para o estado excitado  $|e\rangle$ , sendo as cavidades preparadas para que apenas um modo do campo interaja com estes níveis. Com estas características podemos obter algumas propriedades do átomo de Rydberg:

- Raio atômico: para o átomo de Hidrogênio, o raio médio é dado por  $\bar{r} = N^2 a_0$ , com  $a_0 = 0, 5\AA$ . Para  $N = 50$ , o átomo de Rydberg terá um raio 2500 vezes maior que o estado fundamental do átomo.
- Momento de dipolo: sendo o momento de dipolo aproximado por  $d = e \cdot \bar{r} = e \cdot a_0 N^2$ , há

forte interação do átomo com campos eletromagnéticos.

*•* Tempo de vida: os ´atomos de Rydberg circulares com *N ∼* 50 possuem tempo de vida da ordem de 30

R

R

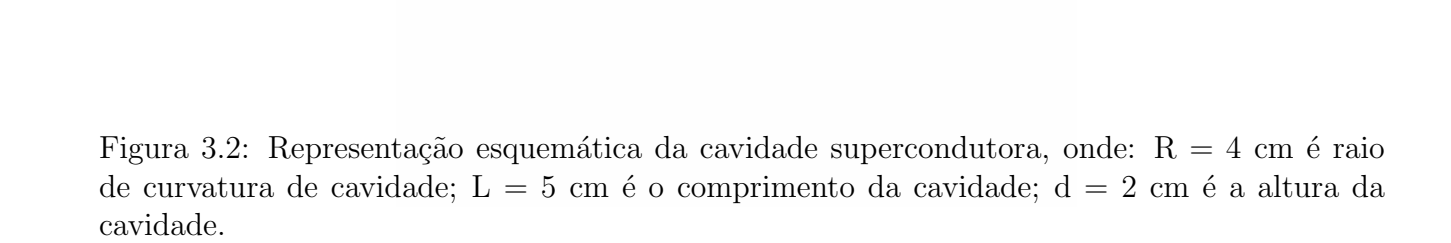

A cavidade C, representada na figura 3.1 é uma cavidade supercondutora de nióbio de alta qualidade <sup>1</sup> (*Q* ∼ 10<sup>8</sup>) para campos na faixa de microondas. Nessa faixa de freqüência as imperfeições das paredes da cavidade são menos perceptíveis ao campo. A cavidade é resfriada a aproximadamente 0,6 K, por um criostato de hélio, a fim de diminuir o número médio de fótons térmicos para 0,02. Adicionalmente, um campo eletrost´atico pode ser aplicado na cavidade com o intuito de controlar a interação do átomo com o campo eletromagnético através do alargamento dos níveis de energia por efeito Stark. Os detectores  $D_e$  e  $D_g$  utilizam um campo elétrico entre placas metálicas para ionizar o átomo. A figura 3.3 apresenta o esquema de detecção. São usados dois detectores para distinguir os estados  $|g\rangle e|e\rangle$ . No detector  $D_e$  há um campo elétrico intenso o suficiente para ionizar o ´atomo caso este se encontre no estado excitado *| ei*, mas n˜ao ´e capaz de ioniza-lo se estiver no estado fundamental  $|g\rangle$ . No detector  $D_q$  o campo é suficientemente intenso para ionizar o

<sup>&</sup>lt;sup>1</sup>O fator de qualidade é definido como  $Q = \omega \tau_v$ , com  $\omega$  sendo a freqüência do campo e  $\tau_v$  o tempo de vida deste campo na cavidade

átomo no estado fundamental  $|g\rangle$ . Portanto, a ordem dos detectores é importante para evitar erro na detecção do estado do átomo.

Resumindo, um feixe de átomos de Rubídio emitido pelo forno F atravessa o seletor de velocidade SV, permitindo que apenas os átomos com a velocidade desejada continuem. Na região R os átomos do feixe são preparados em ´atomos de Rydberg. Na cavidade supercondutora C o feixe de átomos interage com um modo do campo eletromagnético, atravessando posteriormente o gerador de mi-

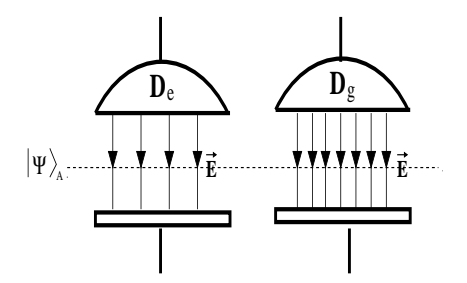

Figura 3.3: Esquema para a detecção atômica.

croondas GM usado para produzir um estado coerente no modo utilizado. Os estados dos átomos são medidos pelos detectores  $D_e$  e  $D_q$ .

### **3.2 Intera¸c˜ao ´atomo-campo**

Nesta seção trataremos da interação do campo eletromagnético quantizado na cavidade supercondutora na faixa de frequência de microondas, com um átomo de Rydberg presente na mesma.

#### **Hamiltoniana de acoplamento mínimo**

Como tratamos de um átomo de Rydberg que possui um único elétron na camada de valência e os demais elétrons fortemente ligados ao núcleo, formando um caroço em repouso, podemos aproximar este modelo como um el´etron de massa *m* e carga *e* submetido a um potencial  $V(r)$ , determinado pelo caroço. O campo eletromagnético externo é descrito pelo potencial vetor $\vec{A}(\vec{r},t)$ e o potencial escalar  $U(\vec{r},t),$ sendo a interação átomo-campo prescrita pela hamiltoniana de acoplamento mínimo [48]:

$$
\mathcal{H}_{am} = \frac{1}{2m} \left[ \vec{p} - e\vec{A}(\vec{r}, t) \right]^2 + eU(\vec{r}, t) + V(r) \tag{3.1}
$$

onde  $\vec{p}$  é o momento linear do elétron.

#### Aproximação de dipolo elétrico

A hamiltoniana 3.1 pode ser simplificada utilizando a aproximação de dipolo elétrico, que consiste em desprezar a variação espacial do potencial vetor sobre a dimensão atômica. Deste modo o potencial vetor pode ser eliminado por uma transformação de calibre. Note que os novos potenciais servem apenas para descrever o efeito do campo sobre o ´atomo e n˜ao para descrever o campo no interior da cavidade como um todo que se encontra no calibre de Coulomb. Apesar dos átomos de Rydberg serem  $10^3$  vezes maiores que os átomos normais, a aproximação de dipolo elétrico ainda pode ser aplicada, já que na faixa das microondas o comprimento de onda é  $\lambda = 1cm$ , levando a  $\vec{k} \cdot \vec{r} \sim 10^{-5} \ll 1$  para |  $\vec{r}$  | da ordem das dimensões atômicas. Assim podemos escrever o potencial vetor  $\vec{A}(\vec{r}, t)$  sobre o átomo como:

$$
\vec{A}(\vec{r},t) = \vec{A}(t)e^{i\vec{k}\cdot\vec{r}_0},\tag{3.2}
$$

com  $\vec{r}_0$  sendo a posição do núcleo. Realizando uma transformação de calibre [49], obtemos os potenciais<sup>2</sup>:

$$
\vec{A} = 0 \quad \text{e}
$$
\n
$$
(3.3)
$$

$$
U = -\vec{r} \cdot \vec{E}(\vec{r}_0, t) \tag{3.4}
$$

Levando em conta estas aproximações, a equação 3.1 resulta em

$$
\mathcal{H}_{am} = \frac{1}{2m}p^2 + V(r) - e\vec{r} \cdot \vec{E}(\vec{r}_0, t).
$$
 (3.5)

#### **Modelo de Jaynes-Cummings**

Neste ponto, tomamos as grandezas canônicas como operadores e utilizamos o modelo de Jaynes-Cummings [50] para simplificar o sistema, tratando de apenas dois níveis atômicos in-

teragindo com apenas um modo do campo. <sup>2</sup>Estes potenciais são válidos apenas se os efeitos do campo magnético atuando sobre o átomo puderem ser desprezado.

A geração de estados emaranhados em cavidades de microondas [44] e efeitos quânticos como antiagrupamento de fótons [8] podem ser obtidos do modelo de Jaynes-Cummings na aproximação de onda girante, que descreveremos a seguir.

Primeiramente consideramos dois níveis atômicos,  $|e\rangle e |g\rangle$ , com energias  $E_e E_g$  e freqüência de transição *ω*<sub>0</sub>. Podemos ajustar a geometria da cavidade de tal maneira que a freqüência *ω* de um dos modos do campo esteja

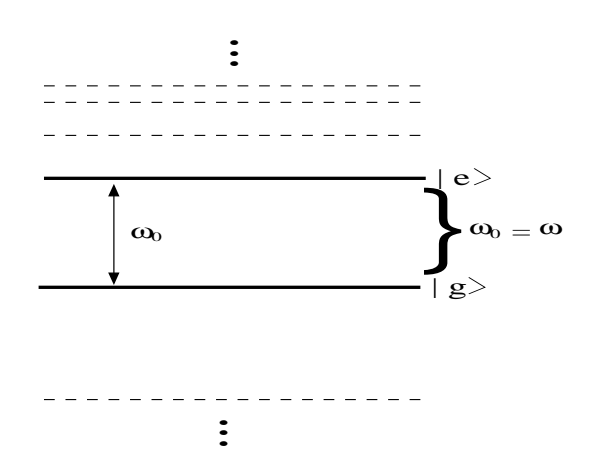

Figura 3.4: Diagrama dos níveis de energia do átomo, com a freqüência de transição  $\omega_0$  ressonante com a freqüência do campo *ω*.

próxima de  $\omega_0$ , e que nenhum outro par de estados atômicos satisfaça essa propriedade, como ilustrado na figura 3.4. Assumindo  $\sigma_{ij} = |i\rangle\langle j|$  com  $i, j = g, e$  o operador momento de dipolo  $é$  escrito como:

$$
\hat{d} = e\hat{r} = \sum_{i,j=g,e} \vec{d}_{ij} |i\rangle\langle j| = \sum_{i,j=g,e} \vec{d}_{ij}\hat{\sigma}_{ij},\tag{3.6}
$$

com  $\vec{d}_{ij} = e \langle i | \vec{r} | j \rangle$  o elemento de matriz de dipolo. No entanto, o operador momento de dipolo $\hat{d}$ é ímpar e os elementos diagonais $d_{gg}=\langle g\mid \vec{r}\mid g\rangle$  e  $d_{ee}=\langle e\mid \vec{r}\mid e\rangle$ são nulos pois os estados  $|g\rangle e|e\rangle$  têm paridade definida. Utilizando as equações 2.11 e 3.6, podemos escrever o hamiltoniano referente à interação átomo-campo, obtido do último termo da equação 3.5, como:

$$
\hat{H}_I = -\hbar \left[ \left( \vec{d}_{eg} + \vec{d}_{ge} \right) \cdot \vec{E} \hat{a} + \left( \vec{d}_{eg}^* + \vec{d}_{ge}^* \right) \cdot \vec{E}^* \hat{a}^\dagger \right]. \tag{3.7}
$$

Já o hamiltoniano atômico é descrito pelos dois primeiros termos da equação 3.5. Fazendo a substituição por operadores temos

$$
\hat{H}_A = \frac{1}{2m}\hat{p}^2 + V(\hat{r}),
$$
\n(3.8)

com  $|g\rangle$ ,  $|e\rangle$  sendo os autoestados de  $\hat{H}_A$ , com autovalores  $E_g$  e  $E_e$ , respectivamente. Podemos

reescrever  $\hat{H}_A$  utilizando seus autoestados e autovalores:

$$
\hat{H}_A = \sum_{i=g,e} E_i |i\rangle\langle 1| = \sum_{i=g,e} E_i \hat{\sigma}_{ii} = E_g |g\rangle\langle g | + E_e |e\rangle\langle e |.
$$
\n(3.9)

Assim, no modelo de interação de Jaynes-Cummings o hamiltoniano do sistema átomo-campo ´e:

$$
\hat{H}_{JC} = \hbar\omega\hat{a}^{\dagger}\hat{a} + E_g\hat{\sigma}_{gg} + E_e\hat{\sigma}_{ee} + \hbar\Omega(\hat{\sigma}_{ge} + \hat{\sigma}_{eg})(\hat{a} + \hat{a}^{\dagger}), \tag{3.10}
$$

sendo  $\Omega = -\vec{d}_{ge} \cdot \vec{E}$  um parâmetro que descreve o acoplamento do átomo com o campo.

Definindo  $\hat{\sigma}_{eg} = \hat{\sigma}_+$ ,  $\hat{\sigma}_{ge} = \hat{\sigma}_-$  e  $\hat{\sigma}_z = |e\rangle\langle e| - |g\rangle\langle g|$ , podemos reescrever o hamiltoniano 3.10 como

$$
\hat{H}_{JC} = \hbar\omega\hat{a}^{\dagger}\hat{a} + \frac{1}{2}\hbar\omega_{0}\hat{\sigma}_{z} + \hbar\Omega(\hat{a}\hat{\sigma}_{+} + \hat{a}^{\dagger}\hat{\sigma}_{-}) + \hbar\Omega(\hat{a}\hat{\sigma}_{-} + \hat{a}^{\dagger}\hat{\sigma}_{+}),
$$
\n(3.11)

evidenciando o caráter físico do mesmo. O terceiro termo da equação 3.11 representa o que se espera da interação átomo-campo: excitação do átomo  $(\hat{\sigma}_+)$  com a aniquilação de um fóton do campo (â), e vice-versa, decaimento do átomo (σ<sup>−</sup><sub>*−*</sub>) com a criação de um fóton no campo. O quarto termo apresenta o assim chamado comportamento contra-girante, ou anti-ressonante: o decaimento do átomo (∂<sub>−</sub>) com a aniquilação de um fóton no campo (â) e a excitação do átomo  $(\hat{\sigma}_+)$  com a criação de um fóton no campo. Escrevendo o hamiltoniano 3.11 na representação de interação, usando  $\hat{U}_0 = e^{-i\omega \hat{a}^\dagger \hat{a} t} e^{-i\hbar\omega_0 \hat{\sigma}_z t/2}$ , e

$$
\hat{V} = \hat{U}_0^{\dagger} \hat{H}_{JC} \hat{U}_0 - i\hbar \hat{U}_0^{\dagger} \frac{\partial \hat{U}_0}{\partial t}.
$$
\n(3.12)

obtemos

$$
\hat{V} = \hbar\Omega(\hat{a}^{\dagger}\sigma_{-}e^{-i\delta t} + \hat{a}\sigma_{+}e^{-i\delta t}) + \hbar\Omega(\hat{a}^{\dagger}\sigma_{+}e^{i(\omega_{0}+\omega)t} + \hat{a}\sigma_{-}e^{-i(\omega_{0}+\omega)t}), \tag{3.13}
$$

com  $\delta = \omega - \omega_0$  sendo a dessintonia entre o campo e a freqüência de transição do átomo.

Realizando uma média temporal sobre 3.13 percebemos que os termos girantes contribuem mais que os termos contra-girantes. Na verdade, quando  $\Omega/\omega \ll 1$ , podemos usar a aproximação de onda girante, que consiste em ignorar os efeitos contra-girantes. Com esta aproximação, o hamiltoniano de Jaynes-Cummings, na representação de interação, torna-se

$$
\hat{V}_{JC} = \hbar\Omega(\hat{a}^\dagger\hat{\sigma}_-e^{-i\delta t} + \hat{a}\hat{\sigma}_+e^{-i\delta t}).\tag{3.14}
$$

No caso ressonante  $(\omega = \omega_0)$ , temos

$$
\hat{V}_{JC} = \hbar\Omega(\hat{a}\hat{\sigma}_{+} + \hat{a}^{\dagger}\hat{\sigma}_{-}).
$$
\n(3.15)

O operador de evolução temporal é dado por

$$
\hat{U}_{JC}(t) = e^{\frac{-i\hat{V}_{JC}t}{\hbar}}.
$$
\n(3.16)

Utilizando a equação 3.15 obtemos

$$
\left(\frac{\hat{V}_{JC}}{\hbar}\right)^{2} = \Omega^{2}[\hat{a}\hat{a}^{\dagger}|e\rangle\langle e| + \hat{a}^{\dagger}\hat{a}|g\rangle\langle g|], \qquad (3.17)
$$

$$
\left(\frac{\hat{V}_{JC}}{\hbar}\right)^{2k} = \Omega^{2k} [(\hat{a}\hat{a}^{\dagger})^k |e\rangle\langle e| + (\hat{a}^{\dagger}\hat{a})^k |g\rangle\langle g|], \tag{3.18}
$$

$$
\left(\frac{\hat{V}_{JC}}{\hbar}\right)^{2k+1} = \Omega^{2k+1} [(\hat{a}\hat{a}^{\dagger})^k \hat{a}|e\rangle\langle g| + (\hat{a}^{\dagger}\hat{a})^k \hat{a}^{\dagger}|g\rangle\langle e|], \tag{3.19}
$$

onde *k* ´e um numero inteiro positivo. Com esse resultado podemos escrever o operador de evolução temporal na forma

$$
\hat{U}_{JC}(t) = \cos(\Omega t \sqrt{\hat{a}^{\dagger} \hat{a} + 1}) |e\rangle\langle e| + \cos(\Omega t \sqrt{\hat{a}^{\dagger} \hat{a}}) |g\rangle\langle g| \n- i \frac{\text{sen}(\Omega t \sqrt{\hat{a}^{\dagger} \hat{a} + 1}}{\sqrt{\hat{a}^{\dagger} \hat{a} + 1}} \hat{a} |e\rangle\langle g| - i \frac{\text{sen}(\Omega t \sqrt{\hat{a}^{\dagger} \hat{a}})}{\sqrt{\hat{a}^{\dagger} \hat{a}}} \hat{a}^{\dagger} |g\rangle\langle e|.
$$
\n(3.20)

### **Modelo de Jaynes-Cummings com bombeio**

Agora consideramos a dinâmica do modelo de Jaynes-Cummings quando o átomo está submetido a um intenso campo clássico gerado por um laser. Este modelo foi usado por Solano *et* al. para geração de estados emaranhados átomo-campo e superposição de estados de campo [51], e por Zou *et al.* para reconstruir um estado quântico desconhecido através da função de Wigner característica [52]. Enquanto o átomo interage com o campo eletromagnético no interior da cavidade ele é bombeado por um laser. O hamiltoniano de interação átomo-laser é dado por:

$$
\hat{H}_l = \hbar \lambda (\hat{\sigma}_- e^{i\phi + i\omega_L t} + \hat{\sigma}_+ e^{-i\phi - i\omega_L t}), \qquad (3.21)
$$

onde  $\lambda$  e  $\phi$  são, respectivamente, a amplitude e a fase do campo clássico com frequência  $\omega_L$ . Levando em conta a interação com o laser no interior da cavidade, o hamiltoniano do modelo de Jaynes-Cummings com bombeio é dado por:

$$
\hat{H} = \frac{\hbar\omega_0}{2}\hat{\sigma}_z + \hbar\omega\hat{a}^\dagger\hat{a} + \hbar\lambda(\hat{\sigma}_-e^{i\phi + i\omega_L t} + \hat{\sigma}_+e^{-i\phi - i\omega_L t}) + \hbar\Omega(\hat{a}^\dagger\hat{\sigma}_- + \hat{a}\hat{\sigma}_+). \tag{3.22}
$$

Num referencial que gira com freqüência  $\omega_L$ , que é conectado a um sistema de referencial inercial pelo operador unitário  $\hat{u}(t) = exp(-i\omega_L \hat{\sigma}_z + \hat{a}^\dagger \hat{a}t)$ , o hamiltoniano associado a  $\hat{H}$  é:

$$
\hat{u}(t)\hat{H}\hat{u}^{\dagger}(t) = \hat{H}_{L} = \frac{\hbar\Delta}{2}\hat{\sigma}_{z} + \hbar\delta\hat{a}^{\dagger}\hat{a} + \hbar\lambda(\hat{\sigma}_{-}e^{i\phi + it\Delta} + \hat{\sigma}_{+}e^{-i\phi - it\Delta}) + \hbar\Omega(\hat{a}^{\dagger}\hat{\sigma}_{-} + \hat{a}\sigma_{+}), \quad (3.23)
$$

onde  $\Delta = \omega_L - \omega_0$  e  $\delta = \omega - \omega_0$ . Considerando o caso ressonante  $(\omega = \omega_0 = \omega_L)$  obtemos

$$
\hat{H}_L = \hbar \lambda (\hat{\sigma}_- e^{i\phi} + \hat{\sigma}_+ e^{-i\phi}) + \hbar \Omega (\hat{a}^\dagger \hat{\sigma}_- + \hat{a} \sigma_+). \tag{3.24}
$$

Para analisarmos como a dinâmica é afetada por um forte campo clássico, mudamos para o formalismo de estados vestidos, através de uma rotação dos estados atômicos com a transformação

$$
\hat{R} = exp\left[\frac{\pi}{4}(\hat{\sigma}_+ - \hat{\sigma}_-)\right] exp\left(\frac{i\phi}{2}\hat{\sigma}_z\right).
$$
\n(3.25)

Reescrevendo  $exp[(\pi/4)(\hat{\sigma}_+ - \hat{\sigma}_-)]$  como

$$
e^{\left[\frac{\pi}{4}(\hat{\sigma}_{+}-\hat{\sigma}_{-})\right]} = \sum_{n=0}^{\infty} \frac{\left[\frac{\pi}{4}(\hat{\sigma}_{+}-\hat{\sigma}_{-})\right]^{n}}{n!} = \frac{|e\rangle\langle e| + |g\rangle\langle g| + |e\rangle\langle g| - |g\rangle\langle e|}{\sqrt{2}},\tag{3.26}
$$

o operador 3.25 pode ser expresso na forma:

$$
\hat{R} = \frac{1}{\sqrt{2}} \left( |e\rangle\langle e| + |g\rangle\langle g| + |e\rangle\langle g| - |g\rangle\langle e| \right) \exp\left(\frac{i\phi}{2}\hat{\sigma}_z\right). \tag{3.27}
$$

Utilizando a relação

$$
\hat{R}\hat{\sigma}_{\pm}\hat{R}^{\dagger} = \frac{1}{2} \left[ \hat{\sigma}_z \pm (\hat{\sigma}_+ - \hat{\sigma}_-) \right] exp(\pm i\phi), \qquad (3.28)
$$

o hamiltoniano 3.24 torna-se

$$
\hat{H}' = \hat{R}\hat{H}_L\hat{R}^\dagger = \hbar\lambda\hat{\sigma}_z + \frac{\hbar\Omega}{2}\{\hat{a}^\dagger e^{-i\phi}[\hat{\sigma}_z - (\hat{\sigma}_+ - \hat{\sigma}_-)] + \hat{a}e^{i\phi}[\hat{\sigma}_z + (\hat{\sigma}_+ - \hat{\sigma}_-)]\}\tag{3.29}
$$

O hamiltoniano na representação de interação é obtido com o operador unitário  $\hat{T} = exp(i\hbar\lambda\hat{\sigma}_z t)$ :

$$
\hat{H}'' = \hat{T}\hat{H}'\hat{T}^{\dagger} = \frac{\hbar\Omega}{2} \{ \hat{a}^{\dagger} e^{-i\phi} [\hat{\sigma}_z - (\hat{\sigma}_+ e^{i2\hbar\lambda t} - \hat{\sigma}_- e^{-i2\hbar\lambda t})] + \hat{a}e^{i\phi} [\hat{\sigma}_z + (\hat{\sigma}_+ e^{i2\hbar\lambda t} - \hat{\sigma}_- e^{-i2\hbar\lambda t})] \}.
$$
\n(3.30)

Como estamos considerando um campo clássico intentso quando comparado ao acoplamento do átomo com o campo da cavidade  $(\lambda \gg \Omega)$ , podemos ignorar os termos que oscilam com alta frequência e, assim obter o hamiltoniano efetivo clássico e o operador de evolução temporal efetivo:

$$
\hat{H}_{ef} = \frac{\Omega t}{2} \left( \hat{a}^{\dagger} e^{-i\phi} + \hat{a}^{\dagger} e^{i\phi} \right) \hat{\sigma}_z \tag{3.31}
$$

$$
\hat{U}_{ef}(t) = exp\left[-i\frac{\Omega t}{2} \left(\hat{a}^{\dagger} e^{-i\phi} + \hat{a}^{\dagger} e^{i\phi}\right) \hat{\sigma}_z\right].
$$
\n(3.32)

Podemos descrever a evolução temporal do sistema na representação de Schrödinger, devemos reverter a mudança de representação no operador de evolução efetivo 3.32:

$$
\hat{U} = \hat{R}^{\dagger} \hat{T}^{\dagger}(t) \hat{U}_{ef} \hat{T}(0) \hat{R}.
$$
\n(3.33)

Agora apresentamos outra aplicação para a geração da superposição de estados comprimidos deslocados. Para este fim o átomo inicialmente no estado  $(|e\rangle + |g\rangle)/$ *√* 2, entra na cavidade previamente preparada com um estado de vácuo comprimido  $|0, z\rangle$  [53,54]. Aplicando o operador  $\hat{R}$  dado pela equação 3.28 sobre o estado inicial, com  $\phi = 2\theta$ , obtemos:

$$
\hat{R}\frac{\mid e\rangle + \mid g\rangle}{\sqrt{2}} \mid 0, z\rangle = \left[\cos\theta \mid e\rangle + \sin\theta \mid g\rangle\right] \mid 0, z\rangle \tag{3.34}
$$

A aplicação de 3.32 em 3.34 resulta em

$$
\cos\theta \mid \alpha, z \rangle \mid e \rangle - i \sin\theta \mid -\alpha, z \rangle \mid g \rangle , \qquad (3.35)
$$

e aplicando o conjugado do operador *T*ˆ, encontramos

$$
|\phi\rangle = e^{-i\lambda t} \left[ \cos\theta |e\rangle | \alpha, z \rangle - i e^{i2\lambda t} \sin\theta | g\rangle | -\alpha, z \rangle \right].
$$
 (3.36)

Neste ponto, podemos escolher  $2\lambda t = \pi/2$  e ignorar a fase global  $e^{-i\lambda t}$ . Assim a aplicação do conjugado hermitiano do operador 3.25 nos leva ao estado do sistema como um todo

$$
\hat{R}^{\dagger} | \phi \rangle = | \psi \rangle = [\cos \theta | \alpha, z \rangle - \sin \theta | -\alpha, z \rangle] e^{-i\theta} | e \rangle \tag{3.37}
$$

+ 
$$
\left[ \cos\theta \mid \alpha, z \right\rangle + \operatorname{sen}\theta \mid -\alpha, z \rangle \left] e^{i\theta} \mid g \rangle
$$
. (3.38)

Finalmente, a detecção do átomo no estado  $|g\rangle$  ou  $|e\rangle$  completa a operação, criando a superposição de estados comprimidos deslocados,

$$
|\psi^{\pm}\rangle = \mathcal{N}^{\pm}(\cos\theta \mid \alpha, z) \pm \operatorname{sen}\theta \mid -\alpha, z\rangle), \qquad (3.39)
$$

onde  $\mathcal{N}^{\pm}$  é o fator de normalização e ignoramos a fase global  $e^{\mp i\theta}$ .

$$
\mathcal{N}^{\pm} = \left[1 \pm \operatorname{sen2\theta} \operatorname{exp}\left(\frac{-1}{2} \mid \alpha \mid^{2} e^{2|z|}\right)\right]^{-1/2}.
$$
 (3.40)

A taxa de obtenção da superposição *| ψ*<sup>+</sup>*\*</sup> (par) ou *| ψ*<sup>−</sup>*\* (ímpar) é igual à probabilidade de detectar o átomo no estado  $|g\rangle$  ou  $|e\rangle$ , respectivamente, ou seja,

$$
\mathcal{P}^{\pm} = |\langle \pm | \psi \rangle_{AF}^{2} | = \frac{1}{\mathcal{N}^{\pm 2}}, \tag{3.41}
$$

onde os sinais (+) e (−) representam a detecção do átomo em  $|$   $g\rangle$  ou  $|$   $e\rangle,$  respectivamente. A figura 3.5 mostras os resultados de  $\mathcal{P}^+$  e  $\mathcal{P}^-$  em função de  $\alpha$  e alguns valores do parâmetro de compressão. Note que o valor de  $\mathcal{P}^+$  pode ser maior que 0,5, a probabilidade de se detectar o ´atomo no estado fundamental *| gi*. Como a detec¸c˜ao atˆomica nos estados *| gi* e *| ei* s˜ao complementares, a probabilidade *P*<sup>−</sup> de obter-se a superposição ímpar *| ψ*<sup>−</sup>*)* é o complemento  $\text{de } \mathcal{P}^+ \text{ other a superposição par } | \psi^+ \rangle.$ 

### **3.3 Propriedades n˜ao-cl´assicas**

Para obtermos as propriedades não-clássicas do estado  $| \psi^{\pm} \rangle$ , mostrado na equação (3.39), utilizamos a expans˜ao, na base de Fock, do estado comprimido 2.43 e a propriedade

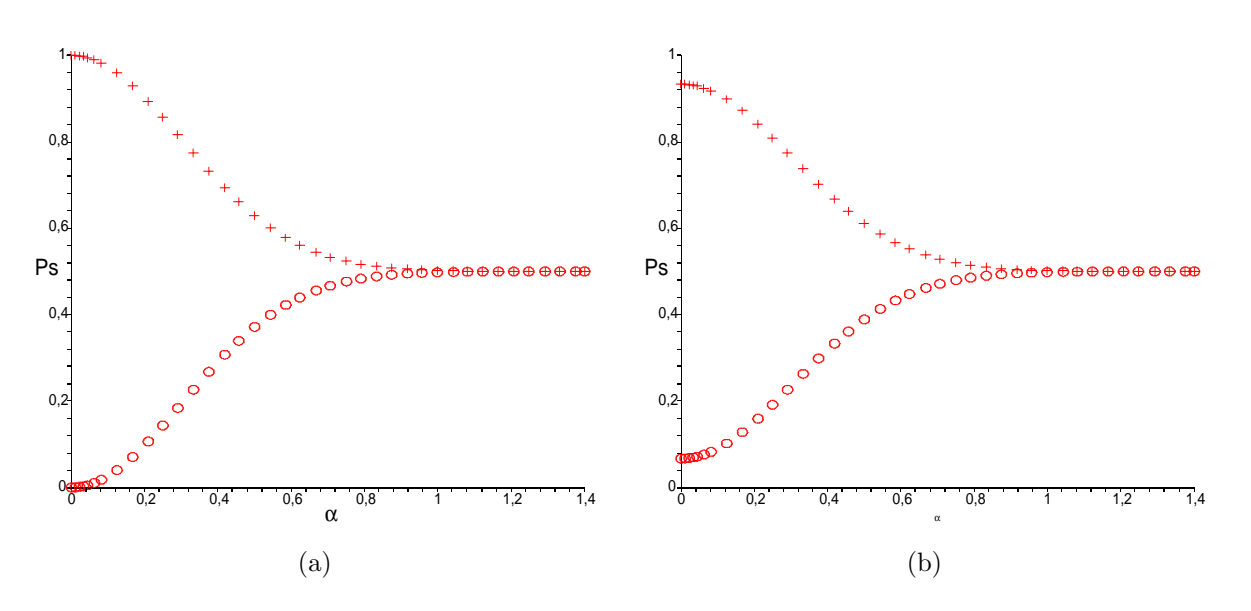

Figura 3.5: Probabilidade de sucesso em função do parâmetro de deslocamento  $\alpha$  para geração da superposição de estados comprimidos deslocados com  $\varepsilon = 0, 5$  e: (a)  $\theta = \pi/4$  e (b)  $\theta = \pi/3$ . O sinal (+) representa a superposição par e o sinal (∘) indica a superposição ímpar.

2.38, obtendo

$$
C_n = \frac{1}{\sqrt{\mu n!}} \left(\frac{\nu}{2\mu}\right)^{n/2} e^{-\frac{|\beta|^2}{2} + \frac{\nu^* \beta^2}{2\mu}} \left[ \cos(\theta) H_n\left(\frac{\beta}{\sqrt{2\mu\nu}}\right) \pm \sin(\theta) H_n\left(-\frac{\beta}{\sqrt{2\mu\nu}}\right) \right],\tag{3.42}
$$

com  $β = μα + να<sup>*</sup>$ .

#### Oscilação na estatística do número de fótons

A equação 3.42 fornece a distribuição estatística do número de fótons  $P_n^{\pm} = | \langle n | \psi^{\pm} \rangle_F |^2 =$  $|C_n^{\pm}|^2$ , de modo que:

$$
P_n = \frac{1}{\mu n!} \left| \frac{\nu}{2\mu} \right|^n e^{-|\beta|^2 + \mathcal{R} \left( \frac{\nu^* \beta^2}{\mu} \right)} \left| \cos(\theta) H_n \left( \frac{\beta}{\sqrt{2\mu \nu}} \right) \pm \sin(\theta) H_n \left( -\frac{\beta}{\sqrt{2\mu \nu}} \right) \right|^2. \tag{3.43}
$$

As figuras 3.6(a) e 3.6(b) mostram os gráfico de  $P_n^{\pm}$  em função de *n* para  $\theta = \pi/4$ ,  $\alpha = 2, 5$  e  $\epsilon = 0, 5$ . Notamos nas figuras as oscilações em  $P_n^{\pm}$ , o que constitui um efeito não-clássico, como apresentado na referência [32].

#### Estatística subpoissoniana

Sabendo que  $\langle \hat{n}^k \rangle = \sum_n n^k P_n$ ,  $k = 1, 2$ , utilizamos as equações 2.45 e 3.43 para o

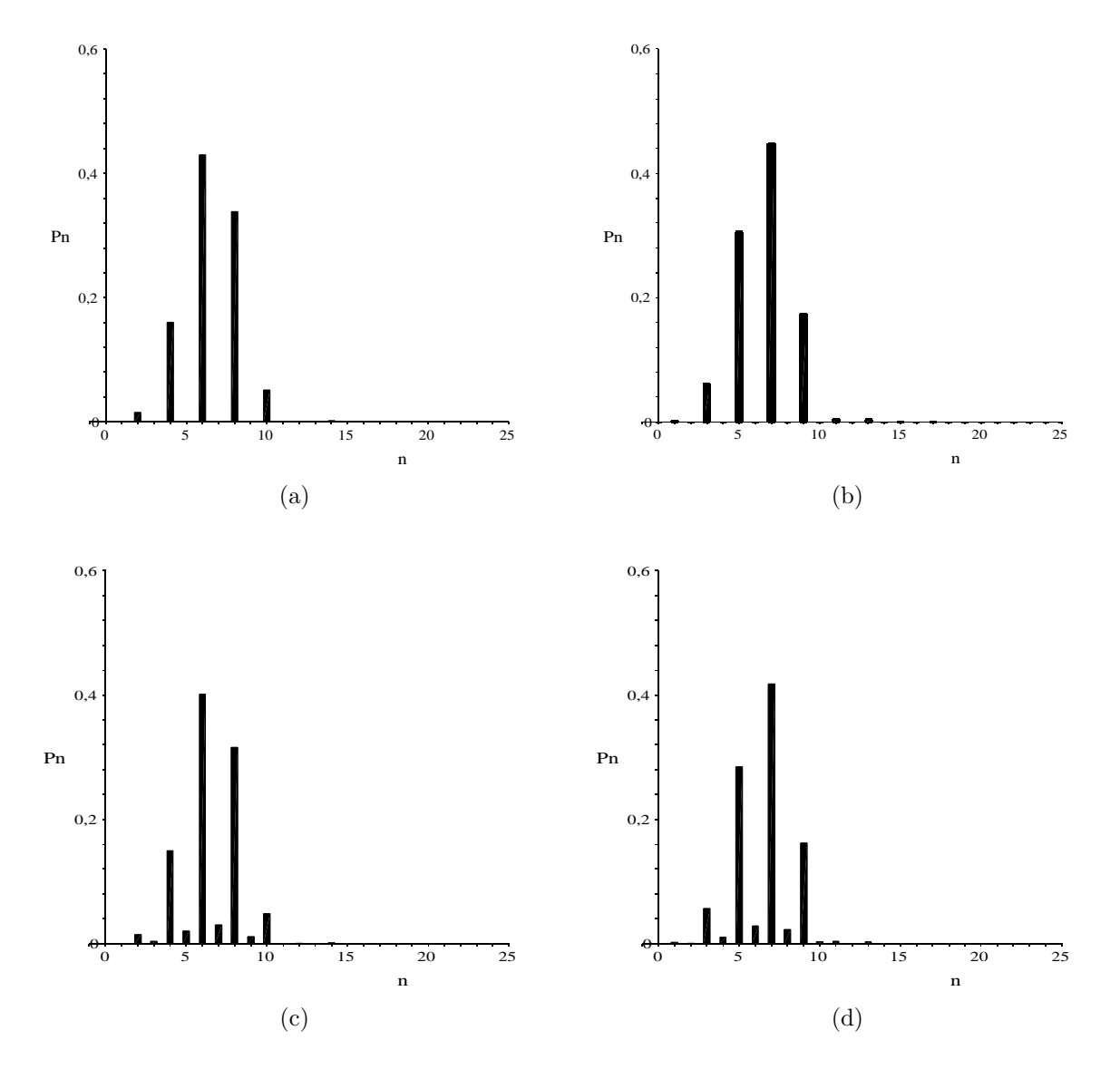

Figura 3.6: Distribuição estatística do número de fótons em função de *n* com  $\alpha = 2, 5$  e  $\epsilon = 0, 5$ para: (a) superposição par  $P_n^+$  com  $\theta = \pi/4$ ; (b) superposição ímpar  $P_n^-$  com  $\theta = \pi/4$ ; (c) superposição par  $P_n^+$  com  $\theta = \pi/3$ ; (d) superposição ímpar  $P_n^-$  com  $\theta = \pi/3$ .

cálculo do parâmetro Q de Mandel. As figuras  $3.7(\mathrm{a})$ e $3.7(\mathrm{b})$ exibem o parâmetro Q como função de  $\theta$ , para  $\epsilon = 0, 5$  e  $\alpha = 1, 0$  e  $\epsilon = 0, 21$  e  $\alpha = 1, 2$ . Já as figuras 3.7(c) e 3.7(d) apresentam o parâmetro Q em função de  $\alpha$  com  $\epsilon = 0, 21$  e  $\theta = \pi/4$  e  $\theta = \pi/3$ , respectivamente. A figura  $3.7(c)$  demostra o interessante efeito subpoissoniano na superposição ímpar para qualquer valor de  $\alpha$ , enquanto que para a superposição par, o efeito ocorre apenas para *α >* 1.1. Onde  $\alpha \gtrsim 1.7$  o efeito coincide para ambas superposições.

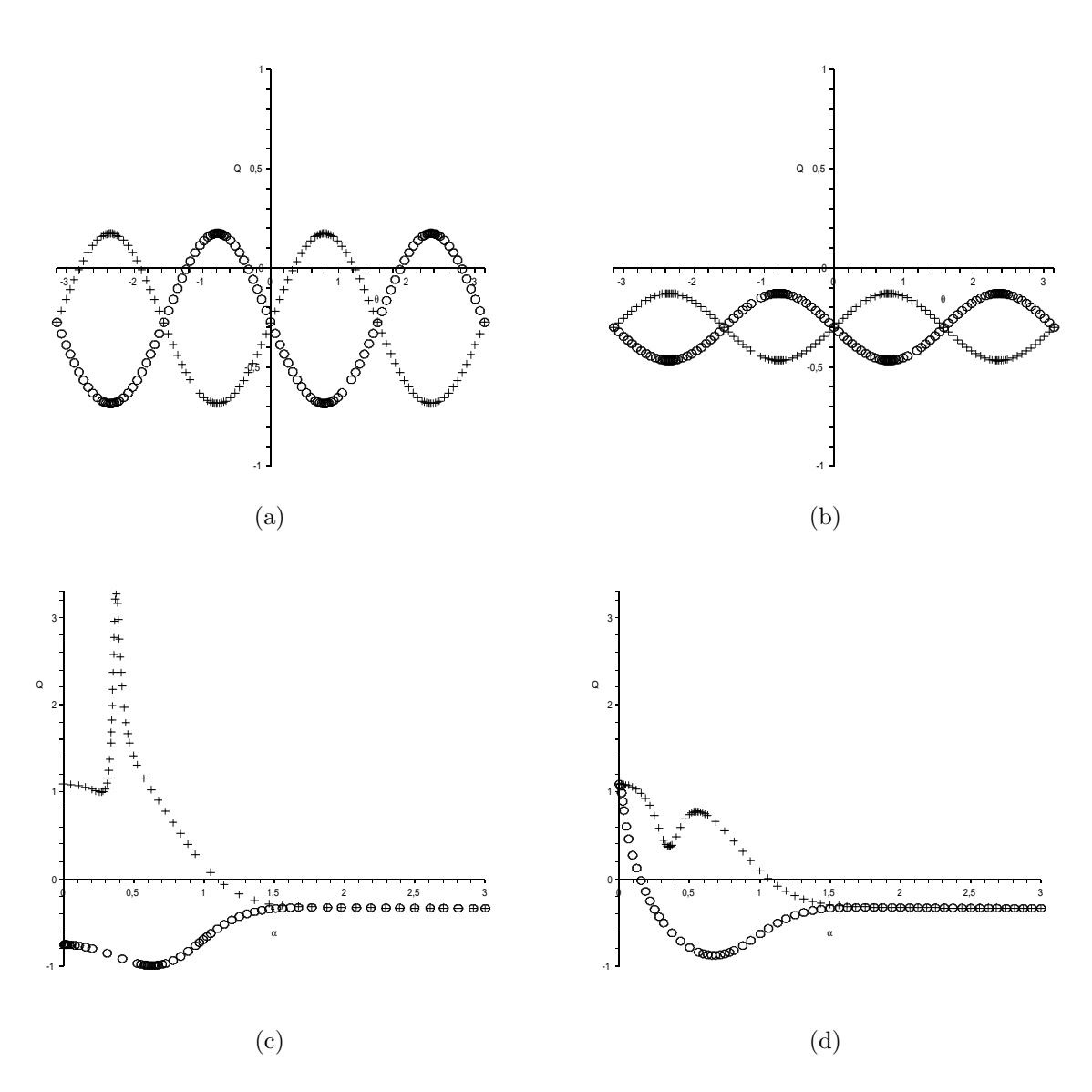

Figura 3.7: (a) Parâmetro Q de Mandel em função de  $\theta$ , para  $\alpha = 1, 0$  e  $\epsilon = 0, 5$ ; parâmetro Q de Mandel em função de  $\alpha$  com  $\epsilon = 0$ , 21 para (b) $\theta = \pi/4$  e (c)  $\theta = \pi/3$ . O sinal (+) representa a superposição par e o sinal (○) indica a superposição ímpar.

#### Função de Wigner e efeitos de interferência

Assim como no caso do estado comprimido, utilizamos a identidade 2.64 para obter a função de Wigner. Como estamos interessados nos efeitos da superposição, calculamos a função de Wigner para  $\theta = \pi/4$ , valor para o qual o peso estatístico de cada estado na superposição é o mesmo. No caso da superposição de estados comprimidos deslocados (SECD) obtemos a expressão:

$$
W(\beta) = \frac{2}{\pi\sqrt{(\mu^2 + |\nu|^2)^2 - 4\mu^2|\nu|^2}} \left\{ [W_1(\beta) + W_2(\beta)] \pm [W_3(\beta) + W_4(\beta)] e^{-2[(\mu^2 + |\nu|^2)|\alpha|^2 + \mu(\nu^* \alpha^2 + \nu \alpha^{*2})]} \right\},\tag{3.44}
$$

$$
W_1(\beta) = exp \left\{ \frac{2}{(\mu^2 + |\nu|^2)^2 - 4\mu^2 |\nu|^2} \left[ -(\mu^2 + |\nu|^2) | (\mu^2 - |\nu|^2) \alpha - \beta \right]^2 \right. \tag{3.45}
$$

$$
- \mu \nu \left[ (\mu^2 - |\nu|^2) \alpha^* - \beta^* \right]^2 - \mu \nu^* \left[ (\mu^2 - |\nu|^2) \alpha - \beta \right]^2 \right\},
$$

$$
W_2(\beta) = exp\left(\frac{2}{(\mu^2 + |\nu|^2)^2 - 4\mu^2 |\nu|^2} \left\{- (\mu^2 + |\nu|^2) | (\mu^2 - |\nu|^2) \alpha + \beta|^2 \right.\right.
$$
\n
$$
- \mu \nu \left[ (\mu^2 - |\nu|^2) \alpha^* + \beta^* \right]^2 - \mu \nu^* \left[ (\mu^2 - |\nu|^2) \alpha + \beta \right]^2 \right\},
$$
\n(3.46)

$$
W_3(\beta) = exp\left(\frac{2}{(\mu^2 + |\nu|^2)^2 - 4\mu^2 |\nu|^2} \left\{ (\mu^2 + |\nu|^2) \left[ |(\mu^2 + |\nu|^2) \alpha^* + 2\mu \nu^* \alpha \right]^2 \right. \\ - \beta^* \left( (\mu^2 + |\nu|^2) \alpha + 2\mu \nu \alpha^* \right) + \beta \left( (\mu^2 + |\nu|^2) \alpha^* + 2\mu \nu^* \alpha \right) - |\beta|^2 \right] \\ - \mu \left[ \nu \left( (\mu^2 + |\nu|^2) \alpha^* + 2\mu \nu^* \alpha - \beta^* \right)^2 + \nu^* \left( (\mu^2 + |\nu|^2) \alpha + 2\mu \nu \alpha^* + \beta \right)^2 \right] \right\} \right),
$$

$$
W_4(\beta) = exp \left( \frac{2}{(\mu^2 + |\nu|^2)^2 - 4\mu^2 |\nu|^2} \left\{ (\mu^2 + |\nu|^2) \left[ |(\mu^2 + |\nu|^2) \alpha^* + 2\mu \nu^* \alpha \right]^2 \right. \\ + \beta^* \left( (\mu^2 + |\nu|^2) \alpha + 2\mu \nu \alpha^* \right) - \beta \left( (\mu^2 + |\nu|^2) \alpha^* + 2\mu \nu^* \alpha \right) - |\beta|^2 \right] \\ - \mu \left[ \nu \left( (\mu^2 + |\nu|^2) \alpha^* + 2\mu \nu^* \alpha + \beta^* \right)^2 + \nu^* \left( (\mu^2 + |\nu|^2) \alpha + 2\mu \nu \alpha^* - \beta \right)^2 \right] \right\} \right).
$$

As figuras  $3.8(a)$ ,  $3.8(b)$ ,  $3.8(c)$  e  $3.8(d)$  mostram a função de Wigner para a SECD, com  $β = x + iy$ . As figuras 3.8(a) e 3.8(b) são para as SECD ímpares com  $α = 2, 0, ε = 0, 8$ , para  $\phi = 0$  e  $\phi = \pi$ , respectivamente. As figuras 3.8(c) e 3.8(d) referem-se às SECD pares, com  $\alpha = 1, 2, \epsilon = 1, 0$ , com  $\phi = 0$  e  $\phi = \pi$ , respectivamente. A figura 3.8(d) coincide com a função de Wigner para o estado de vácuo comprimido  $|z\rangle$ , com  $\epsilon = 1.2$  e  $\phi = \pi$ , o que significa que estes dois estados aparentemente distintos são, de fato, o mesmo estado, tendo em vista que a função de Wigner é univocamente determinada pelo operador densidade. Um resultado similar é encontrado nas referências [55, 56], onde uma superposição conveniente de

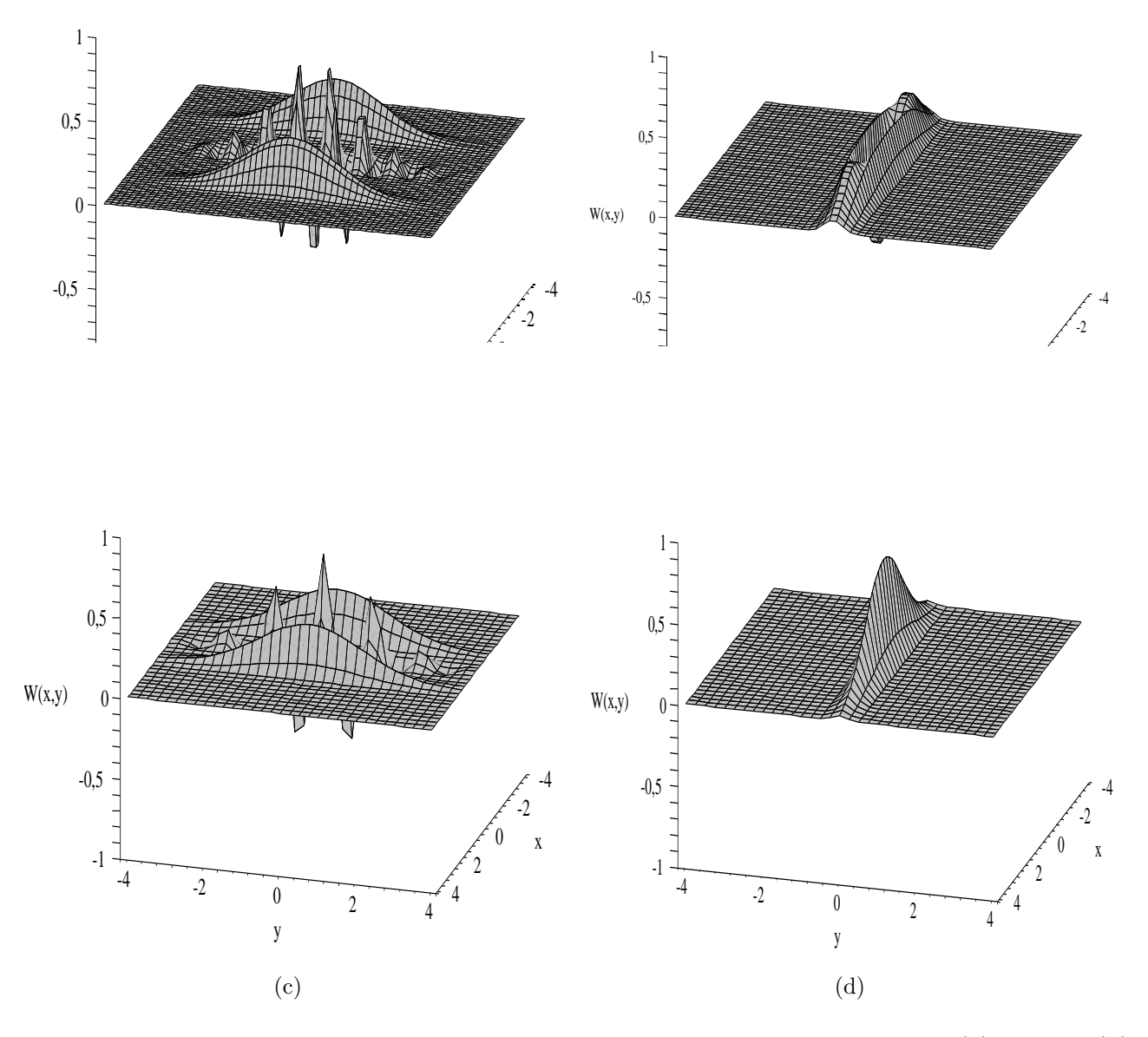

Figura 3.8: Função de Wigner para: SECD ímpar para  $\alpha = 2, 0$  e  $\epsilon = 0, 8$  com: (a)  $\phi = 0$  e (b) *φ* = *π*; SECD par para  $α = 1, 2, ε = 1, 0$  para (c)  $φ = 0$  e (d)  $φ = π$ .

A figura 3.9 representa um corte no plano (*x, y*) da função de Wigner da figura 3.8(a) obtida de  $W(x, y) = 0$ , mostrando o efeito de interferência no espaço de fase. De acordo com Schleich e Wheeler [58], este efeito está associado à ocorrência de oscilações na distribuição de fótons, mostrada nas figuras 3.6(a) e 3.6(b).

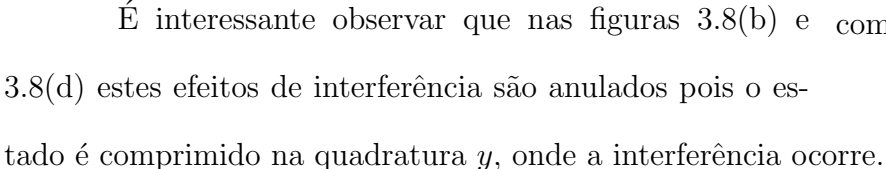

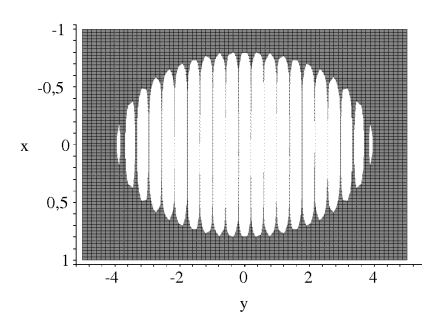

Figura 3.9: Efeito de interferência no espa¸co de fase para SECD par com  $\epsilon = 0, 8, \alpha = 2, 0 \text{ e } \phi = 0.$ 

#### **Profundidade n˜ao-cl´assica**

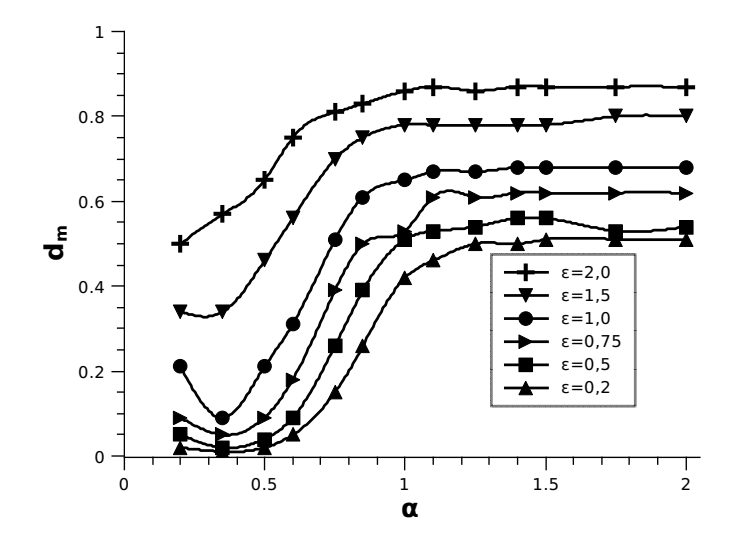

Figura 3.10: Profundidade não-clássica para SECD par com  $\phi = 0$  em função de  $\alpha$ .

Várias propostas foram feitas na literatura a fim de quantificar o caráter não-clássico de um estado: por Mandel [8], Hillery [33], Dodonov et al. [34], Marian et al [35], Cahill e Glauber [36], C.T.Lee [37], Lutkenhaus e Barnett [38] e referências neles contido. Seguimos o procedimento apresentado na referˆencia [39], usando a medida da n˜ao-classicalidade definida como

$$
d_m = 1 - \pi \max\{Q_H(\beta)\}\tag{3.47}
$$

que mede o quão não-clássico é o estado. A função  $Q_H$  é a função de Husimi, obtida da função de Wigner [21].

A figura 3.10 mostra a medida $d_m$ como função do parâmetro de deslocamento  $\alpha,$ para vários valores do parâmetro de compressão  $\epsilon$ . Note que neste intervalo  $d_m$  aumenta quando *α* cresce, até se estabilizar a partir de *α* ≈ 1.2, próximo do valor de estabilização do parâmetro Q de Mandel apresentado na figura 3.7(c). O valor de estabilização de  $d_m$  aumenta quando  $\epsilon$ aumenta. Devemos observar que, quando a profundidade não-clássica aumenta, ou seja, fixando  $\alpha$  e aumentando  $\epsilon$ , os valores negativos da função de Wigner e os efeitos de interferência no espaço de fase também aumentam, como pode ser observado nas figuras 3.11.

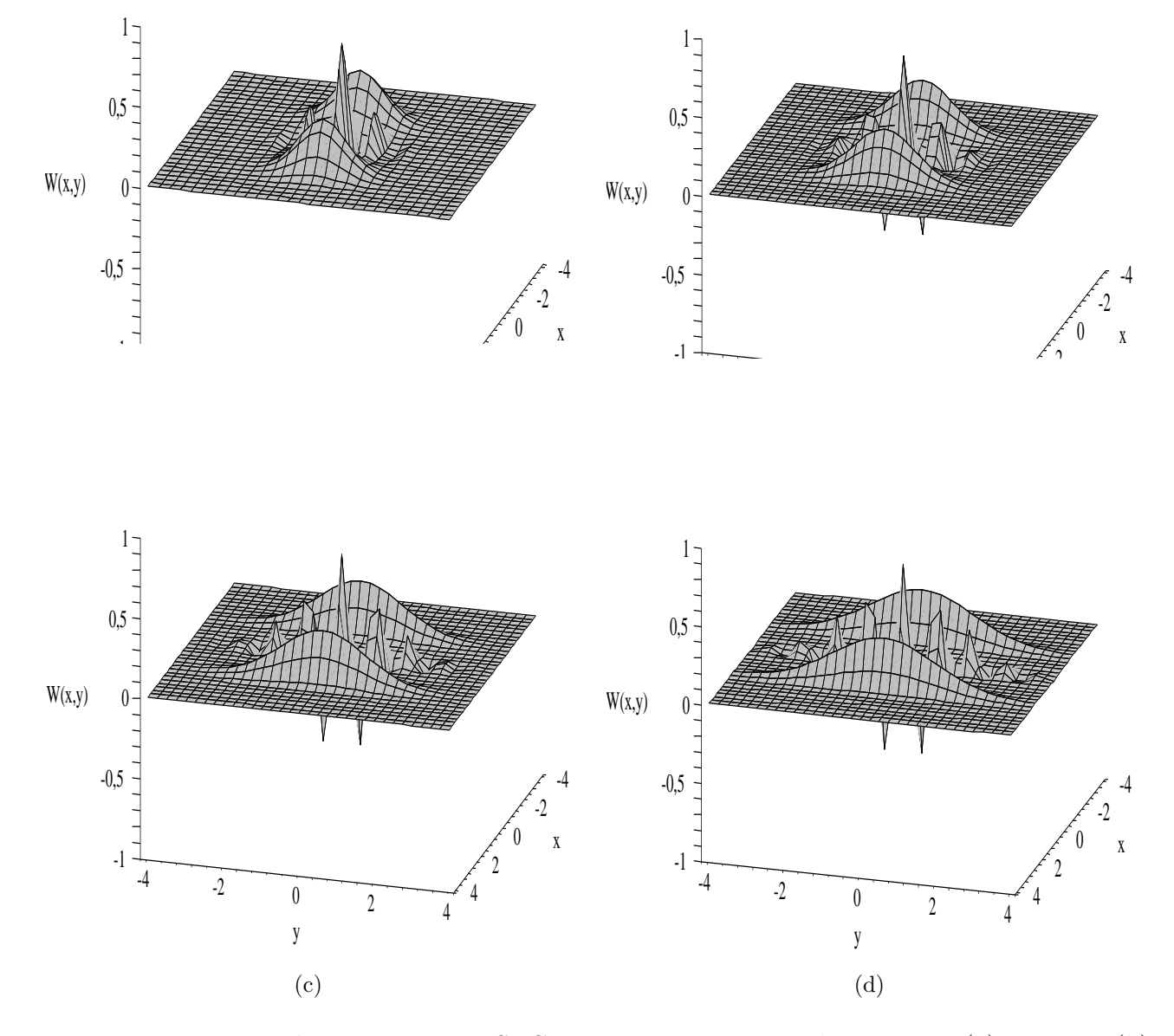

Figura 3.11: Função de Wigner para: SECD par com  $\alpha = 1,75, \, \phi = 0$  para: (a)  $\epsilon = 0,2;$  (b)  $\epsilon = 0, 5$ ; (c)  $\epsilon = 0, 8$ ; (d)  $\epsilon = 1, 0$ .

# Capítulo 4 **Conclus˜oes**

Estudamos alguns estados não-clássicos e suas propriedades: estado de Fock, estado coerente e estado comprimido. As seguintes propriedades destes estados foram apresentadas: distribuição do número de fótons, parâmetro Q de Mandel, variância nas quadraturas e função de Wigner.

Propusemos a geração de superposição de estados comprimidos deslocados em cavidades supercondutoras. Um feixe de átomos de Rubídio, emitido por um forno atravessa um seletor de velocidade, permitindo que apenas os átomos com a velocidade desejada continuem. Os átomos do feixe são preparados em átomos de Rydberg. Na cavidade supercondutora o feixe de átomos interage com um modo do campo eletromagnético enquanto o gerador de microondas ´e usado para produzir um estado coerente no modo desejado. Quando os ´atomos saem da cavidade, seus estado são medidos pelos detectores atômicos. O modelo de interação do átomo de Rydberg, sob bombeio de um campo clássico, interagindo com um modo do campo eletromagnético, na faixa de microondas, é investigado. A probabilidade de geração da superposição é calculada para um caso ideal e verifica-se que as probabilidades de obter uma superposição par ou ímpar são complementares.

Algumas propriedades não-clássicas da superposição são estudadas: distribuição do número de fótons, onde se observa oscilação na estatística; parâmetro Q de Mandel, apresentando estatística superpoissoniana, subpoissoninana e poissoniana em função dos parâmetros de deslocamento e compressão; função de Wigner, com a constatação de efeito de interferência no espaço de fase e valores negativos da função de quase-probabilidade, indicando a natureza quântica da superposição [58]; a profundidade não-clássica é verificada, para vários parâmetros de compressão e deslocamento, com resultado condizente com o parâmetro Q de Mandel, um aumento do caráter não-clássico do estado com o aumento nos parâmetros de compressão e deslocamento, até atingir um patamar, onde a profundidade não-clássica estabiliza.

Como perspectiva de trabalho futuro da influência da temperatura, tanto no estado inicial presente na cavidade, quanto sobre a superposição obtida, utilizando o formalismo de dinâmica de campo térmico.

# **Bibliografia**

#### 1

2 A. T. Avelar. *Preparação de Estados não-clássicos do Campo Eletromagnético*. PhD thesis, Instituto de Física, Universidade de Brasília, 2006.

3 Roy J. Glauber. The quantum theory of optical coherence. *Physical Review*, 130(6):2529–2539, Jun 1963.

4 Roy J. Glauber. Coherent and incoherent states of the radiation field. *Physical Review*, 131(6):2766–2788, Sep 1963.

5 Roy J. Glauber. Photon correlations. *Physical Review Letters*, 10(3):84–86, February 1963.

6 H. J. Kimble, M. Dagenais, and L. Mandel. Photon antibunching in resonance fluorescence. *Physical Review Letters*, 39(11):691–695, July 1977.

7 R. Gosh and L. Mandel. Observation of nonclassical effects in the interference of two photons. *Physical Review Letters*, 59:1907, 1987.

8 R. Short and L. Mandel. Observation of sub-poissonian photon statistics. *Physical Review Letters*, 51(5):384–387, Aug 1983.

9 R. E. Slusher, L. W. Hollberg, B. Yurke, J. C. Mertz, and J. F. Valley. Observation of squeezed states generated by four-wave mixing in an optical cavity. *Physical Review Letters*, 55(22):2409–2412, November 1985.

10 V. V. Dodonov. Nonclassical states in quantum optics: a squeezed review of the first 75 years. *Journal of Optics B*, 4:R1–R33, 2002.

11 Horace P. Yuen. Two-photon coherent states of the radiation field. *Physical Review A*, 13(6):2226, June 1976.

12 M. S. Kim, F. A. M. de Oliveira, and P. L. Knight. Properties of squeezed number states and squeezed thermal states. *Physical Review A*, 40(5):2494–2503, September 1989.

13 F. A. M. de Oliveira, M. S. Kim, P. L. Knight, and V. Buek. Properties of displaced number states. *Physical Review A*, 41(5):2645–2652, Mar 1990.

14 A. I. Lvovsky and S. A. Babichev. Synthesis and tomographic characterization of the displaced fock state of light. *Physical Review A*, 66:011801, 2002.

15 D. T. Pegg and S. M. Barnett. Unitary phase operator in quantum mechanics. *Europhysics Letters*, 6:483, 1988.

16 E. Knill, R. Laflamme, and G. J. Milburn. A scheme for efficient quantum computation with linear optics. *Nature*, 406, 2001.

17 T. Pellizzari. Quantum networking with optical fibres. *Physical Review Letters*, 79:5242, 1997.

18 Carlton M. Caves. Quantum-mechanical noise in an interferometer. *Physical Review D*, 23(8):1693–1708, Apr. 1981.

19 B. L. van der Waerden. *Sources of Quantum Mechanics*. 1967.

20 P. A. M. Dirac. The quantum theory of the emission and absorption of radiation. *Proceedings of the Royal Society of London*, 114(767):243–265, March 1927.

21 D. F. Walls and G. J. Milburn. *Quantum Optics*. 1994.

22 B. Baseia. Sobre a real necessidade de uma teoria quântica para a luz: Óptica quântica. *Revista Brasileira de Ensino de F´ısica*, 17(1):1–9, 1995.

23 C. C. Gerry and P. L. Knight. Quantum superpositions and schrödinger cat states in quantum optics. *American Journal of Physics*, 65(10):964–974, 1997.

24 R. P. Feynman. *Statistical Mechanics: A set of lectures*. 1972.

25 S. S. Mizrahi and V. V. Dodonov. Creating quanta with annihilation operator. *Journal of Physics A*, 35:8847–8857, 2002.

26 E. Schrödinger. Der steige Übergang von der mikro-zur makromechanik. Naturwis*senschaften*, 14:664–666, 1926.

27 E. C. G. Sudarshan. Equivalence of semiclassical and quantum mechanical descriptions of statistical light beams. *Physical Review Letters*, 10(7):277–279, Apr 1963.

28 V. V. Dodonov and V. I. Man'ko. *Theory of nonclassical statetes of light*. 2003.

29 E. H. Kennard. Quantenmechanik einfacher bewegungstypen. *Z. Phys.*, 44:326–352, 1927.

30 J. Pleba´nski and L. Infeld. On a certain class of unitary transformations. *Acta Phys. Pol.*, 16:41–75, 1956.

31 D. F. Walls. Squeezed states of light. *Nature*, 306(5939):141–146, Nov. 1983.

32 Carlton M. Caves, Chang Zhu, G. J. Milburn, and W. Schleich. Photon statistics of two-mode squeezed states and interference in four-dimensional phase space. *Physical Review A*, 43:3854 – 3861, April 1991.

33 Mark Hillery. Amplitude-squared squeezing of the electromagnetic field. *Physical Review A*, 36(8):3796–3802, October 1987.

34 V. V. Dodonov, O. V. Man'ko, V. I. Man'ko, and A. Wünsche. Energy-sensitive and "classical-like"distances between quantum states. *Physica Scripta*, 59(4):81–89, June 1999.

35 Paulina Marian, Tudor A. Marian, and Horia Scutaru. Quantifying nonclassicality of one-mode gaussian states of the radiation field. *Physical Review Letters*, 88(15):153601, March 2002.

36 K. E. Cahill and R. J. Glauber. Ordered expansions in boson amplitude operators. *Physical Review*, 177(5):1857–1881, January 1969.

37 Ching Tsung Lee. Measure of the nonclassicality of nonclassical states. *Physical Review A*, 44(5):R2775–R2778, September 1991.

38 N. L¨utkenhaus and S. M. Barnett. Nonclassical effects in phase space. *Physical Review A*, 51(4):3340–3342, April 1995.

39 J. M. C. Malbouisson and B. Baseia. On the measure of nonclassicality of field states. *Physica Scripta*, 67:93–98, 2003.

40 M. Hillery, R. F. O'Connell, M. O. Scully, and E. P. Wigner. Distribution functions in physics: Fundamentals. *Physics Reports*, 106(3):121–167, Apr. 1984.

41 L. G. Lutterbach and L. Davidovich. Method for direct measurement of the wigner function in cavity qed and ion traps. *Physical Review Letters*, 78(13):2547–2550, Mar 1997.

42 J. M. Raimond, M. Brune, and S. Haroche. Colloquium: Manipulating quantum entanglement with atoms and photons in a cavity. *Reviews of Modern Physics*, 73:565–582, July 2001.

43 G. Nogues, A. Rauschenbeutel, S. Osnaghi, M. Brune, J. M. Raimond, and S. Haroche. Seeing a single photon without destroying it. *Nature*, 400:239–242, July 1999.

44 E. Hagley, X. Maˆıtre, G. Nogues, C. Wunderlich, M. Brune, J. M. Raimond, and S. Haroche. Generation of einstein-podolsky-rosen pairs of atoms. *Physical Review Letters*, 79(1):1–5, July 1997.

45 M. Brune, F. Schmidt-Kaler, A. Maali, J. Dreyer, E. Hagley, J. M. Raimond, and S. Haroche. Quantum rabi oscillation: A direct test of field quantization in a cavity. *Physical Review Letters*, 76(11):1800–1803, Mar 1996.

46 P. Nussenzveig, F. Bernardot, M. Brune, J. Hare, J. M. Raimond, and S. Haroche. Quantum rabi oscillation: A direct test of field quantization in cavity. *Physical Review A*, 48(5):3991–3994, 1993.

47 R. G. Hulet and D. Kleppner. Rydberg atoms in "circular" states. *Physical Review Letters*, 51(16):1430–1433, 1993.

48 M. O. Scully and M. S. Zubairy. *Quantum Optics*. 1997.

49 Donald H. Kobe. Gauge transformations and the electric dipole approximation. *American Journal of Physics*, 50(2):128–133, 1982.

50 E. T. Jaynes and F. W. Cummings. Comparison of quantum and semiclassical radiation theories with application to the beam maser. *Proceedings of the IEEE*, 51(1):89–109, 1963.

51 E. Solano, G. S. Agarwal, and H. Walther. Strong-driving-assisted multipartite entanglement in cavity qed. *Physical Review Letters*, 90(2):027903, January 2003.

52 XuBo Zou, K. Pahlke, and W. Mathis. Phase measurement and generation of arbitrary superposition of fock states. *Physics Letters A*, 323:329–338, March 2004.

53 F. O. Prado, N. G. de Almeida, M. H. Y. Moussa, and C. J. Villas-Bôas. Bilinear and quadratic hamiltonians in two-mode cavity quantum electrodynamics. *Physical Review A*, 73:043803, April 2006.

54 C. J. Villas-Bˆoas, N. G. de Almeida, R. M. Serra, and M. H. Y. Moussa. Squeezing arbitrary cavity-field states through their interaction with a single driven atom. *Physical Review A*, 63:061801, December 2003.

55 Paula B. Monteiro, A. Arag˝ao, A. T. Avelar, and B. Baseia. Generation and properties of 2n superposed squeezed states. *Physica A*, 354:235–248, March 2005.

56 J. M. C. Malbouisson and B. Baseia. Higher-generation schrodinger cat states in cavity qed. *Journal of Modern Optics*, 46(14):2015 – 2041, November 1999.

57 J. Janszky, P. Domokos, and P. Adam. Coherent states on a circle and quantum interference. *Physical Review A*, 48(3):2213–2219, September 1993.

58 W. Schleich and J. A. Wheeler. Oscillations in photon distribution of squeezed states. *Journal of Optical Society of America*, 4(10):1715, 1987.

# **Livros Grátis**

( <http://www.livrosgratis.com.br> )

Milhares de Livros para Download:

[Baixar](http://www.livrosgratis.com.br/cat_1/administracao/1) [livros](http://www.livrosgratis.com.br/cat_1/administracao/1) [de](http://www.livrosgratis.com.br/cat_1/administracao/1) [Administração](http://www.livrosgratis.com.br/cat_1/administracao/1) [Baixar](http://www.livrosgratis.com.br/cat_2/agronomia/1) [livros](http://www.livrosgratis.com.br/cat_2/agronomia/1) [de](http://www.livrosgratis.com.br/cat_2/agronomia/1) [Agronomia](http://www.livrosgratis.com.br/cat_2/agronomia/1) [Baixar](http://www.livrosgratis.com.br/cat_3/arquitetura/1) [livros](http://www.livrosgratis.com.br/cat_3/arquitetura/1) [de](http://www.livrosgratis.com.br/cat_3/arquitetura/1) [Arquitetura](http://www.livrosgratis.com.br/cat_3/arquitetura/1) [Baixar](http://www.livrosgratis.com.br/cat_4/artes/1) [livros](http://www.livrosgratis.com.br/cat_4/artes/1) [de](http://www.livrosgratis.com.br/cat_4/artes/1) [Artes](http://www.livrosgratis.com.br/cat_4/artes/1) [Baixar](http://www.livrosgratis.com.br/cat_5/astronomia/1) [livros](http://www.livrosgratis.com.br/cat_5/astronomia/1) [de](http://www.livrosgratis.com.br/cat_5/astronomia/1) [Astronomia](http://www.livrosgratis.com.br/cat_5/astronomia/1) [Baixar](http://www.livrosgratis.com.br/cat_6/biologia_geral/1) [livros](http://www.livrosgratis.com.br/cat_6/biologia_geral/1) [de](http://www.livrosgratis.com.br/cat_6/biologia_geral/1) [Biologia](http://www.livrosgratis.com.br/cat_6/biologia_geral/1) [Geral](http://www.livrosgratis.com.br/cat_6/biologia_geral/1) [Baixar](http://www.livrosgratis.com.br/cat_8/ciencia_da_computacao/1) [livros](http://www.livrosgratis.com.br/cat_8/ciencia_da_computacao/1) [de](http://www.livrosgratis.com.br/cat_8/ciencia_da_computacao/1) [Ciência](http://www.livrosgratis.com.br/cat_8/ciencia_da_computacao/1) [da](http://www.livrosgratis.com.br/cat_8/ciencia_da_computacao/1) [Computação](http://www.livrosgratis.com.br/cat_8/ciencia_da_computacao/1) [Baixar](http://www.livrosgratis.com.br/cat_9/ciencia_da_informacao/1) [livros](http://www.livrosgratis.com.br/cat_9/ciencia_da_informacao/1) [de](http://www.livrosgratis.com.br/cat_9/ciencia_da_informacao/1) [Ciência](http://www.livrosgratis.com.br/cat_9/ciencia_da_informacao/1) [da](http://www.livrosgratis.com.br/cat_9/ciencia_da_informacao/1) [Informação](http://www.livrosgratis.com.br/cat_9/ciencia_da_informacao/1) [Baixar](http://www.livrosgratis.com.br/cat_7/ciencia_politica/1) [livros](http://www.livrosgratis.com.br/cat_7/ciencia_politica/1) [de](http://www.livrosgratis.com.br/cat_7/ciencia_politica/1) [Ciência](http://www.livrosgratis.com.br/cat_7/ciencia_politica/1) [Política](http://www.livrosgratis.com.br/cat_7/ciencia_politica/1) [Baixar](http://www.livrosgratis.com.br/cat_10/ciencias_da_saude/1) [livros](http://www.livrosgratis.com.br/cat_10/ciencias_da_saude/1) [de](http://www.livrosgratis.com.br/cat_10/ciencias_da_saude/1) [Ciências](http://www.livrosgratis.com.br/cat_10/ciencias_da_saude/1) [da](http://www.livrosgratis.com.br/cat_10/ciencias_da_saude/1) [Saúde](http://www.livrosgratis.com.br/cat_10/ciencias_da_saude/1) [Baixar](http://www.livrosgratis.com.br/cat_11/comunicacao/1) [livros](http://www.livrosgratis.com.br/cat_11/comunicacao/1) [de](http://www.livrosgratis.com.br/cat_11/comunicacao/1) [Comunicação](http://www.livrosgratis.com.br/cat_11/comunicacao/1) [Baixar](http://www.livrosgratis.com.br/cat_12/conselho_nacional_de_educacao_-_cne/1) [livros](http://www.livrosgratis.com.br/cat_12/conselho_nacional_de_educacao_-_cne/1) [do](http://www.livrosgratis.com.br/cat_12/conselho_nacional_de_educacao_-_cne/1) [Conselho](http://www.livrosgratis.com.br/cat_12/conselho_nacional_de_educacao_-_cne/1) [Nacional](http://www.livrosgratis.com.br/cat_12/conselho_nacional_de_educacao_-_cne/1) [de](http://www.livrosgratis.com.br/cat_12/conselho_nacional_de_educacao_-_cne/1) [Educação - CNE](http://www.livrosgratis.com.br/cat_12/conselho_nacional_de_educacao_-_cne/1) [Baixar](http://www.livrosgratis.com.br/cat_13/defesa_civil/1) [livros](http://www.livrosgratis.com.br/cat_13/defesa_civil/1) [de](http://www.livrosgratis.com.br/cat_13/defesa_civil/1) [Defesa](http://www.livrosgratis.com.br/cat_13/defesa_civil/1) [civil](http://www.livrosgratis.com.br/cat_13/defesa_civil/1) [Baixar](http://www.livrosgratis.com.br/cat_14/direito/1) [livros](http://www.livrosgratis.com.br/cat_14/direito/1) [de](http://www.livrosgratis.com.br/cat_14/direito/1) [Direito](http://www.livrosgratis.com.br/cat_14/direito/1) [Baixar](http://www.livrosgratis.com.br/cat_15/direitos_humanos/1) [livros](http://www.livrosgratis.com.br/cat_15/direitos_humanos/1) [de](http://www.livrosgratis.com.br/cat_15/direitos_humanos/1) [Direitos](http://www.livrosgratis.com.br/cat_15/direitos_humanos/1) [humanos](http://www.livrosgratis.com.br/cat_15/direitos_humanos/1) [Baixar](http://www.livrosgratis.com.br/cat_16/economia/1) [livros](http://www.livrosgratis.com.br/cat_16/economia/1) [de](http://www.livrosgratis.com.br/cat_16/economia/1) [Economia](http://www.livrosgratis.com.br/cat_16/economia/1) [Baixar](http://www.livrosgratis.com.br/cat_17/economia_domestica/1) [livros](http://www.livrosgratis.com.br/cat_17/economia_domestica/1) [de](http://www.livrosgratis.com.br/cat_17/economia_domestica/1) [Economia](http://www.livrosgratis.com.br/cat_17/economia_domestica/1) [Doméstica](http://www.livrosgratis.com.br/cat_17/economia_domestica/1) [Baixar](http://www.livrosgratis.com.br/cat_18/educacao/1) [livros](http://www.livrosgratis.com.br/cat_18/educacao/1) [de](http://www.livrosgratis.com.br/cat_18/educacao/1) [Educação](http://www.livrosgratis.com.br/cat_18/educacao/1) [Baixar](http://www.livrosgratis.com.br/cat_19/educacao_-_transito/1) [livros](http://www.livrosgratis.com.br/cat_19/educacao_-_transito/1) [de](http://www.livrosgratis.com.br/cat_19/educacao_-_transito/1) [Educação - Trânsito](http://www.livrosgratis.com.br/cat_19/educacao_-_transito/1) [Baixar](http://www.livrosgratis.com.br/cat_20/educacao_fisica/1) [livros](http://www.livrosgratis.com.br/cat_20/educacao_fisica/1) [de](http://www.livrosgratis.com.br/cat_20/educacao_fisica/1) [Educação](http://www.livrosgratis.com.br/cat_20/educacao_fisica/1) [Física](http://www.livrosgratis.com.br/cat_20/educacao_fisica/1) [Baixar](http://www.livrosgratis.com.br/cat_21/engenharia_aeroespacial/1) [livros](http://www.livrosgratis.com.br/cat_21/engenharia_aeroespacial/1) [de](http://www.livrosgratis.com.br/cat_21/engenharia_aeroespacial/1) [Engenharia](http://www.livrosgratis.com.br/cat_21/engenharia_aeroespacial/1) [Aeroespacial](http://www.livrosgratis.com.br/cat_21/engenharia_aeroespacial/1) [Baixar](http://www.livrosgratis.com.br/cat_22/farmacia/1) [livros](http://www.livrosgratis.com.br/cat_22/farmacia/1) [de](http://www.livrosgratis.com.br/cat_22/farmacia/1) [Farmácia](http://www.livrosgratis.com.br/cat_22/farmacia/1) [Baixar](http://www.livrosgratis.com.br/cat_23/filosofia/1) [livros](http://www.livrosgratis.com.br/cat_23/filosofia/1) [de](http://www.livrosgratis.com.br/cat_23/filosofia/1) [Filosofia](http://www.livrosgratis.com.br/cat_23/filosofia/1) [Baixar](http://www.livrosgratis.com.br/cat_24/fisica/1) [livros](http://www.livrosgratis.com.br/cat_24/fisica/1) [de](http://www.livrosgratis.com.br/cat_24/fisica/1) [Física](http://www.livrosgratis.com.br/cat_24/fisica/1) [Baixar](http://www.livrosgratis.com.br/cat_25/geociencias/1) [livros](http://www.livrosgratis.com.br/cat_25/geociencias/1) [de](http://www.livrosgratis.com.br/cat_25/geociencias/1) [Geociências](http://www.livrosgratis.com.br/cat_25/geociencias/1) [Baixar](http://www.livrosgratis.com.br/cat_26/geografia/1) [livros](http://www.livrosgratis.com.br/cat_26/geografia/1) [de](http://www.livrosgratis.com.br/cat_26/geografia/1) [Geografia](http://www.livrosgratis.com.br/cat_26/geografia/1) [Baixar](http://www.livrosgratis.com.br/cat_27/historia/1) [livros](http://www.livrosgratis.com.br/cat_27/historia/1) [de](http://www.livrosgratis.com.br/cat_27/historia/1) [História](http://www.livrosgratis.com.br/cat_27/historia/1) [Baixar](http://www.livrosgratis.com.br/cat_31/linguas/1) [livros](http://www.livrosgratis.com.br/cat_31/linguas/1) [de](http://www.livrosgratis.com.br/cat_31/linguas/1) [Línguas](http://www.livrosgratis.com.br/cat_31/linguas/1)

[Baixar](http://www.livrosgratis.com.br/cat_28/literatura/1) [livros](http://www.livrosgratis.com.br/cat_28/literatura/1) [de](http://www.livrosgratis.com.br/cat_28/literatura/1) [Literatura](http://www.livrosgratis.com.br/cat_28/literatura/1) [Baixar](http://www.livrosgratis.com.br/cat_30/literatura_de_cordel/1) [livros](http://www.livrosgratis.com.br/cat_30/literatura_de_cordel/1) [de](http://www.livrosgratis.com.br/cat_30/literatura_de_cordel/1) [Literatura](http://www.livrosgratis.com.br/cat_30/literatura_de_cordel/1) [de](http://www.livrosgratis.com.br/cat_30/literatura_de_cordel/1) [Cordel](http://www.livrosgratis.com.br/cat_30/literatura_de_cordel/1) [Baixar](http://www.livrosgratis.com.br/cat_29/literatura_infantil/1) [livros](http://www.livrosgratis.com.br/cat_29/literatura_infantil/1) [de](http://www.livrosgratis.com.br/cat_29/literatura_infantil/1) [Literatura](http://www.livrosgratis.com.br/cat_29/literatura_infantil/1) [Infantil](http://www.livrosgratis.com.br/cat_29/literatura_infantil/1) [Baixar](http://www.livrosgratis.com.br/cat_32/matematica/1) [livros](http://www.livrosgratis.com.br/cat_32/matematica/1) [de](http://www.livrosgratis.com.br/cat_32/matematica/1) [Matemática](http://www.livrosgratis.com.br/cat_32/matematica/1) [Baixar](http://www.livrosgratis.com.br/cat_33/medicina/1) [livros](http://www.livrosgratis.com.br/cat_33/medicina/1) [de](http://www.livrosgratis.com.br/cat_33/medicina/1) [Medicina](http://www.livrosgratis.com.br/cat_33/medicina/1) [Baixar](http://www.livrosgratis.com.br/cat_34/medicina_veterinaria/1) [livros](http://www.livrosgratis.com.br/cat_34/medicina_veterinaria/1) [de](http://www.livrosgratis.com.br/cat_34/medicina_veterinaria/1) [Medicina](http://www.livrosgratis.com.br/cat_34/medicina_veterinaria/1) [Veterinária](http://www.livrosgratis.com.br/cat_34/medicina_veterinaria/1) [Baixar](http://www.livrosgratis.com.br/cat_35/meio_ambiente/1) [livros](http://www.livrosgratis.com.br/cat_35/meio_ambiente/1) [de](http://www.livrosgratis.com.br/cat_35/meio_ambiente/1) [Meio](http://www.livrosgratis.com.br/cat_35/meio_ambiente/1) [Ambiente](http://www.livrosgratis.com.br/cat_35/meio_ambiente/1) [Baixar](http://www.livrosgratis.com.br/cat_36/meteorologia/1) [livros](http://www.livrosgratis.com.br/cat_36/meteorologia/1) [de](http://www.livrosgratis.com.br/cat_36/meteorologia/1) [Meteorologia](http://www.livrosgratis.com.br/cat_36/meteorologia/1) [Baixar](http://www.livrosgratis.com.br/cat_45/monografias_e_tcc/1) [Monografias](http://www.livrosgratis.com.br/cat_45/monografias_e_tcc/1) [e](http://www.livrosgratis.com.br/cat_45/monografias_e_tcc/1) [TCC](http://www.livrosgratis.com.br/cat_45/monografias_e_tcc/1) [Baixar](http://www.livrosgratis.com.br/cat_37/multidisciplinar/1) [livros](http://www.livrosgratis.com.br/cat_37/multidisciplinar/1) [Multidisciplinar](http://www.livrosgratis.com.br/cat_37/multidisciplinar/1) [Baixar](http://www.livrosgratis.com.br/cat_38/musica/1) [livros](http://www.livrosgratis.com.br/cat_38/musica/1) [de](http://www.livrosgratis.com.br/cat_38/musica/1) [Música](http://www.livrosgratis.com.br/cat_38/musica/1) [Baixar](http://www.livrosgratis.com.br/cat_39/psicologia/1) [livros](http://www.livrosgratis.com.br/cat_39/psicologia/1) [de](http://www.livrosgratis.com.br/cat_39/psicologia/1) [Psicologia](http://www.livrosgratis.com.br/cat_39/psicologia/1) [Baixar](http://www.livrosgratis.com.br/cat_40/quimica/1) [livros](http://www.livrosgratis.com.br/cat_40/quimica/1) [de](http://www.livrosgratis.com.br/cat_40/quimica/1) [Química](http://www.livrosgratis.com.br/cat_40/quimica/1) [Baixar](http://www.livrosgratis.com.br/cat_41/saude_coletiva/1) [livros](http://www.livrosgratis.com.br/cat_41/saude_coletiva/1) [de](http://www.livrosgratis.com.br/cat_41/saude_coletiva/1) [Saúde](http://www.livrosgratis.com.br/cat_41/saude_coletiva/1) [Coletiva](http://www.livrosgratis.com.br/cat_41/saude_coletiva/1) [Baixar](http://www.livrosgratis.com.br/cat_42/servico_social/1) [livros](http://www.livrosgratis.com.br/cat_42/servico_social/1) [de](http://www.livrosgratis.com.br/cat_42/servico_social/1) [Serviço](http://www.livrosgratis.com.br/cat_42/servico_social/1) [Social](http://www.livrosgratis.com.br/cat_42/servico_social/1) [Baixar](http://www.livrosgratis.com.br/cat_43/sociologia/1) [livros](http://www.livrosgratis.com.br/cat_43/sociologia/1) [de](http://www.livrosgratis.com.br/cat_43/sociologia/1) [Sociologia](http://www.livrosgratis.com.br/cat_43/sociologia/1) [Baixar](http://www.livrosgratis.com.br/cat_44/teologia/1) [livros](http://www.livrosgratis.com.br/cat_44/teologia/1) [de](http://www.livrosgratis.com.br/cat_44/teologia/1) [Teologia](http://www.livrosgratis.com.br/cat_44/teologia/1) [Baixar](http://www.livrosgratis.com.br/cat_46/trabalho/1) [livros](http://www.livrosgratis.com.br/cat_46/trabalho/1) [de](http://www.livrosgratis.com.br/cat_46/trabalho/1) [Trabalho](http://www.livrosgratis.com.br/cat_46/trabalho/1) [Baixar](http://www.livrosgratis.com.br/cat_47/turismo/1) [livros](http://www.livrosgratis.com.br/cat_47/turismo/1) [de](http://www.livrosgratis.com.br/cat_47/turismo/1) [Turismo](http://www.livrosgratis.com.br/cat_47/turismo/1)